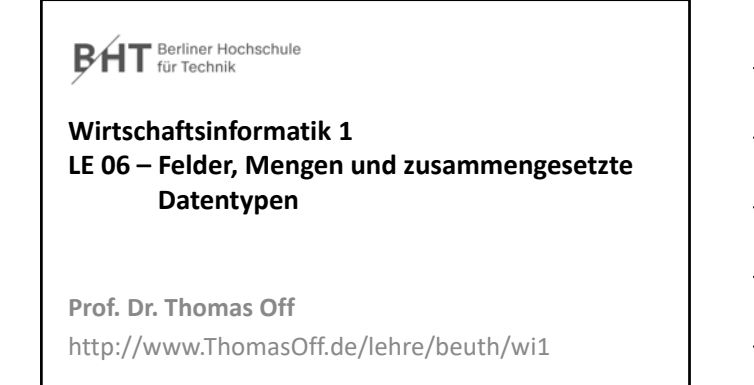

1

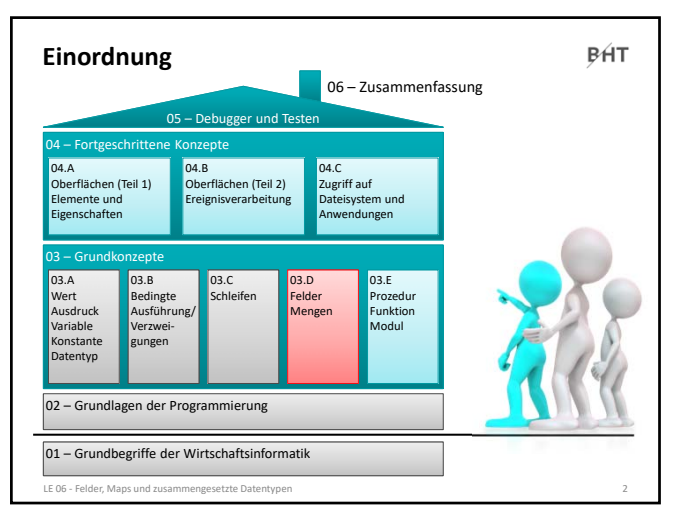

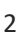

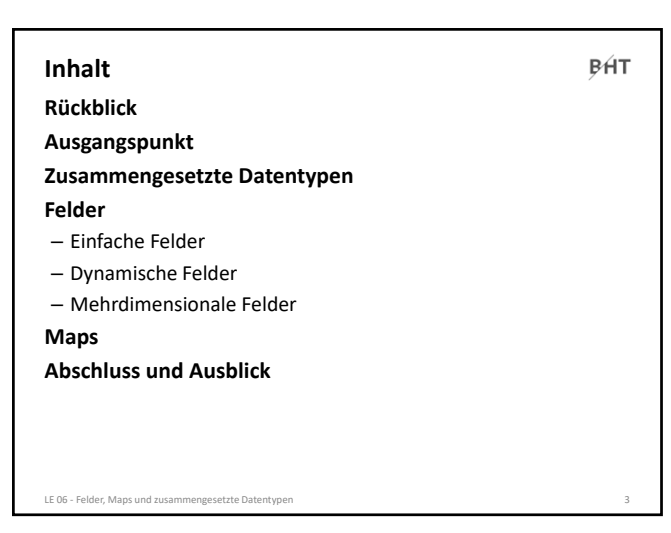

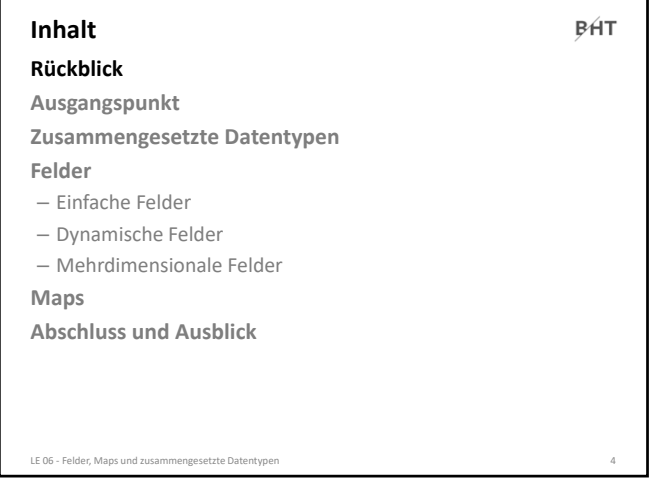

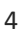

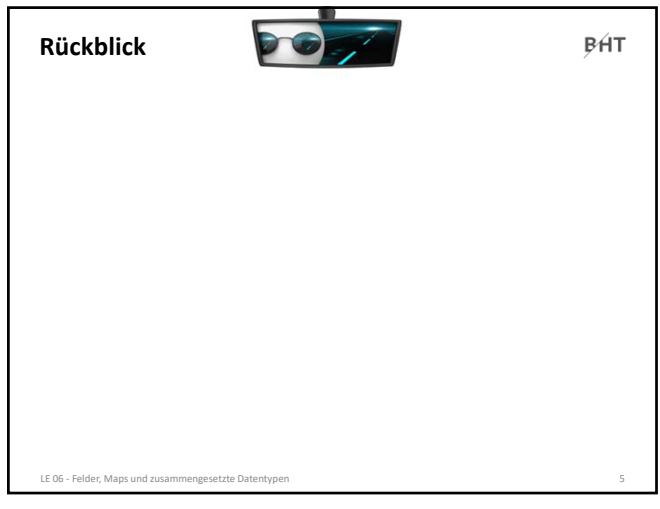

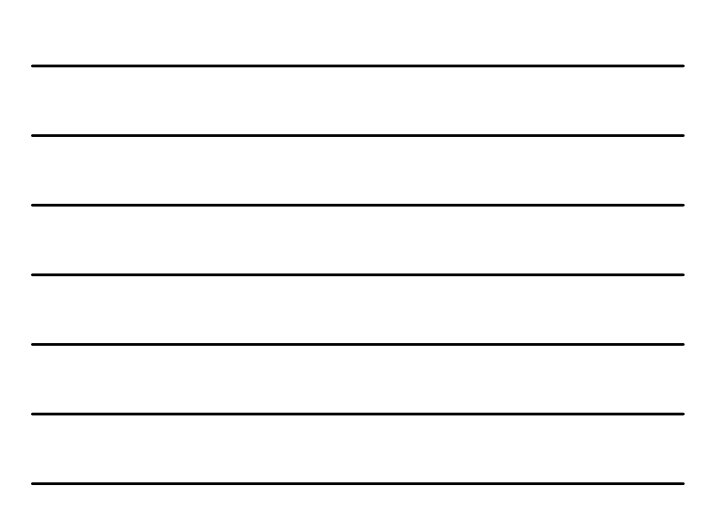

5

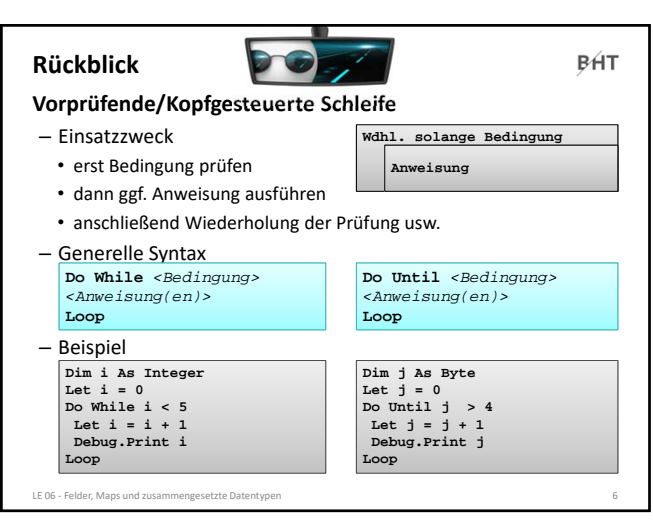

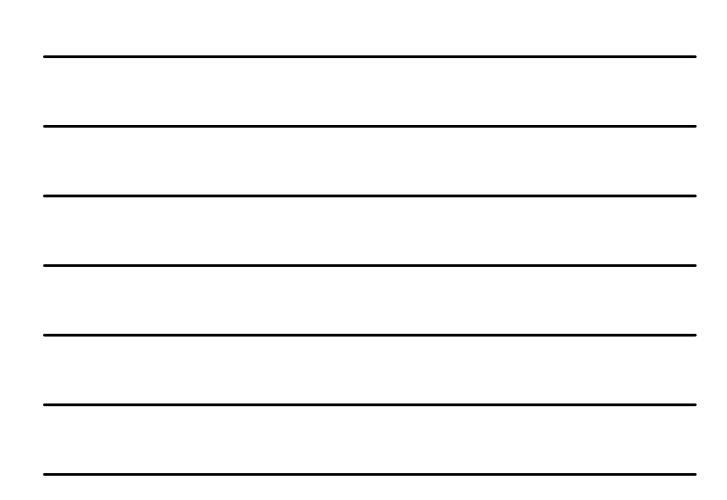

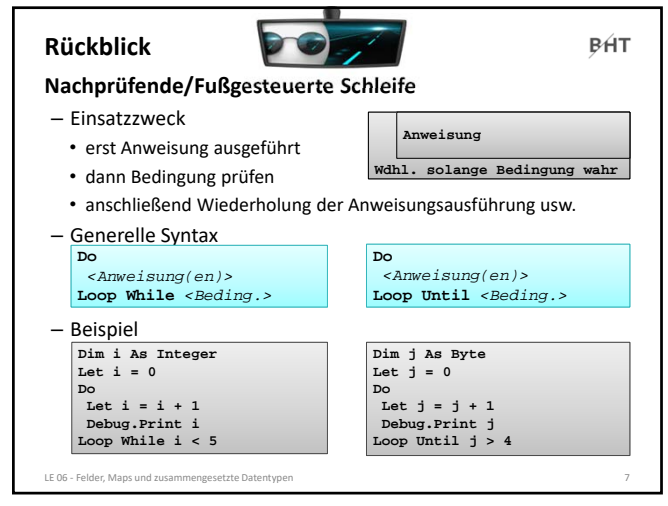

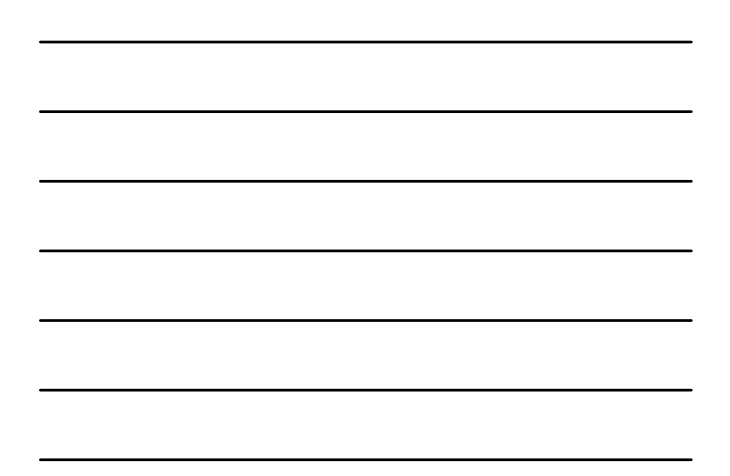

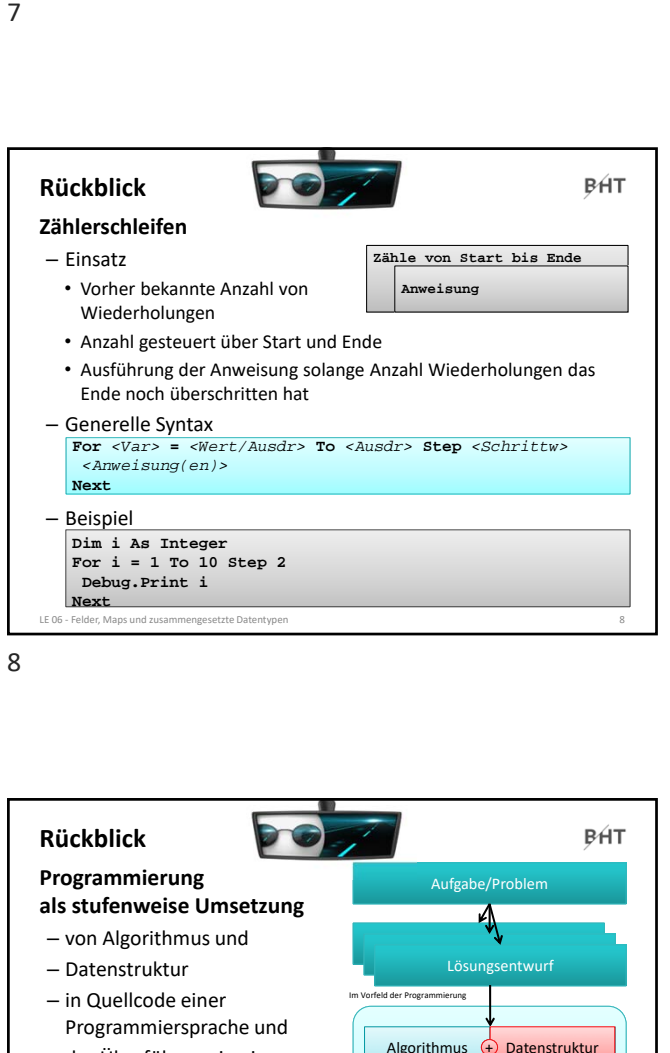

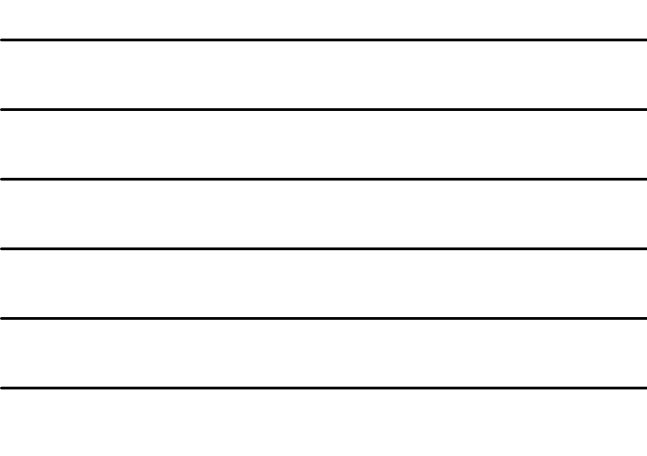

8

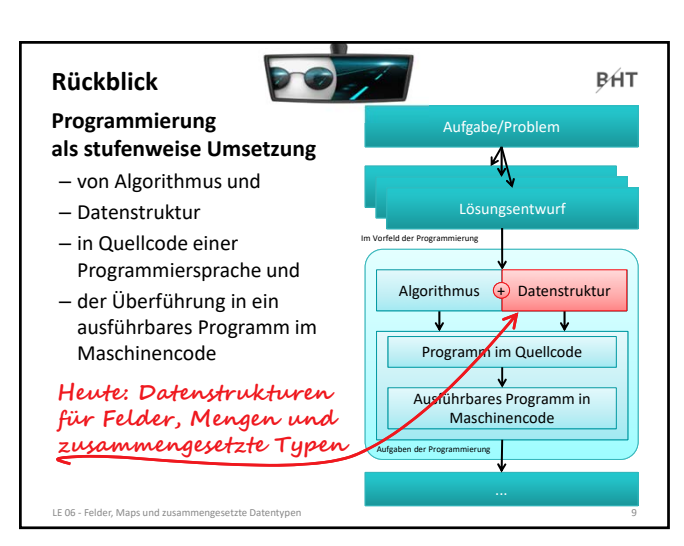

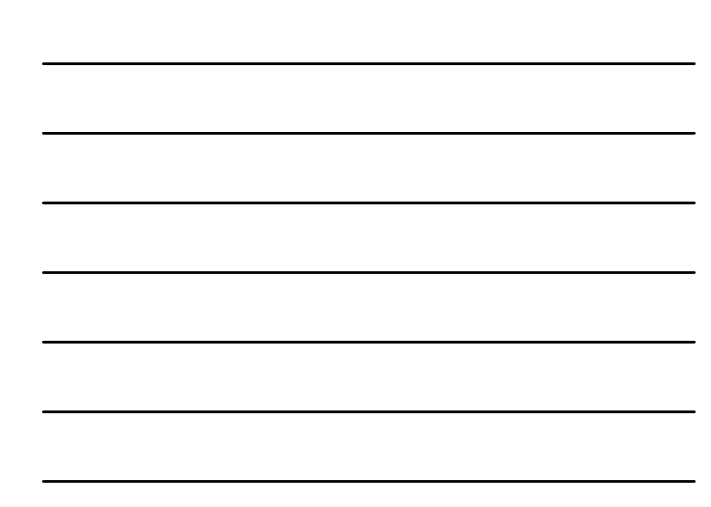

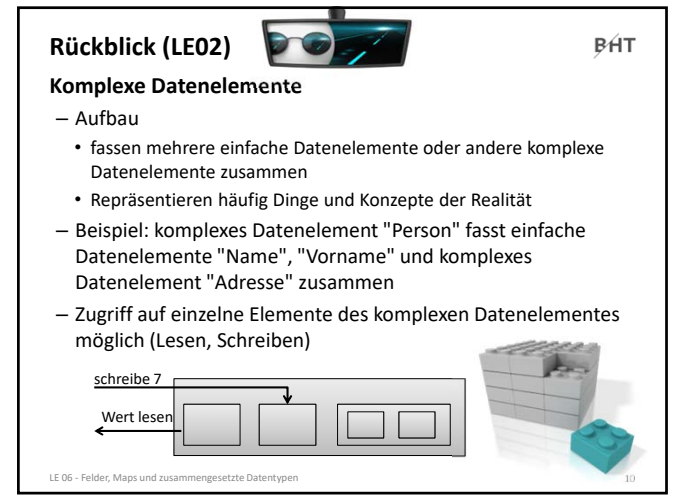

10

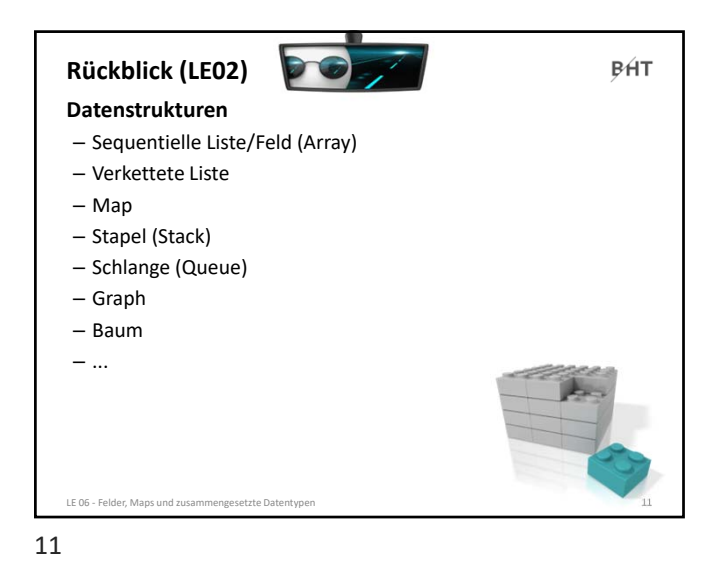

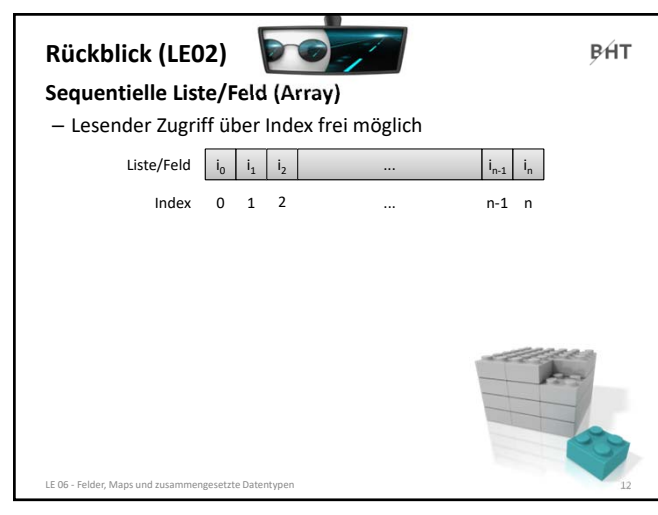

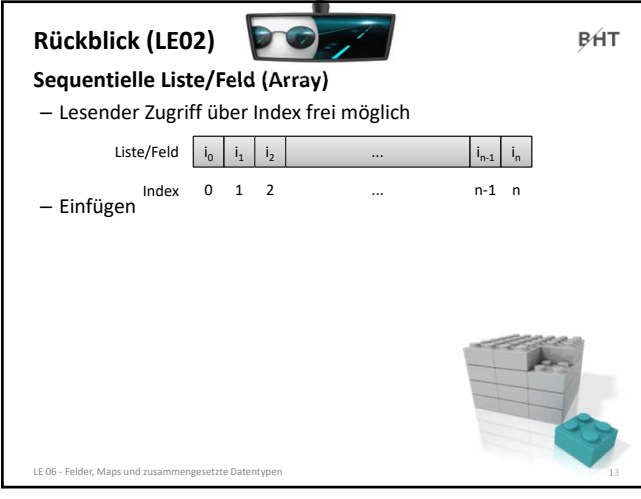

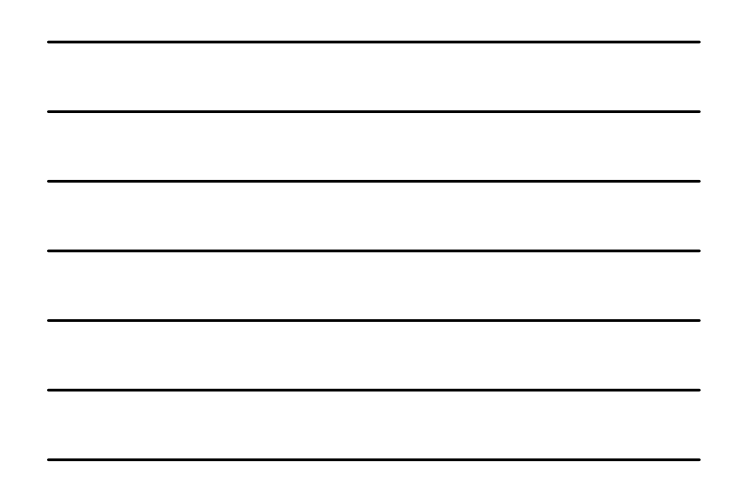

13

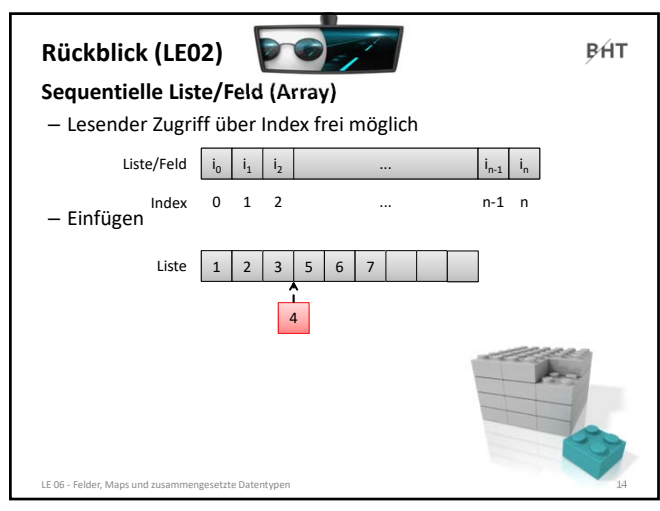

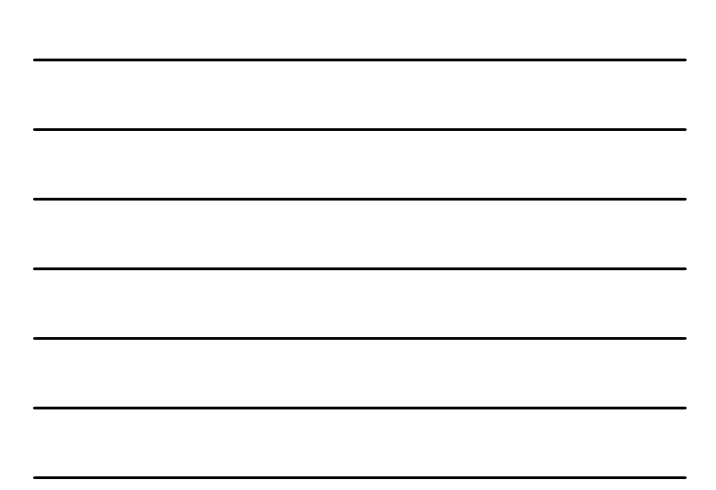

14

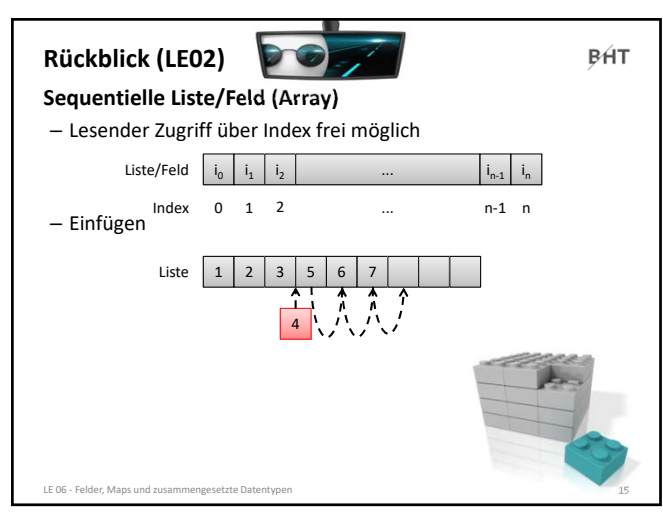

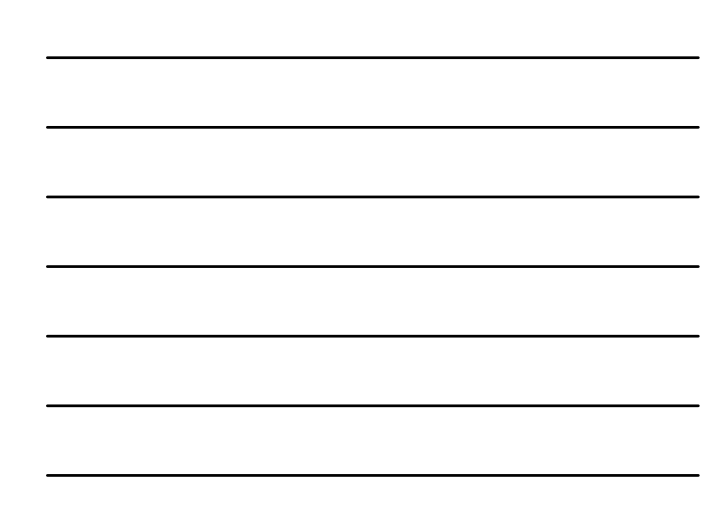

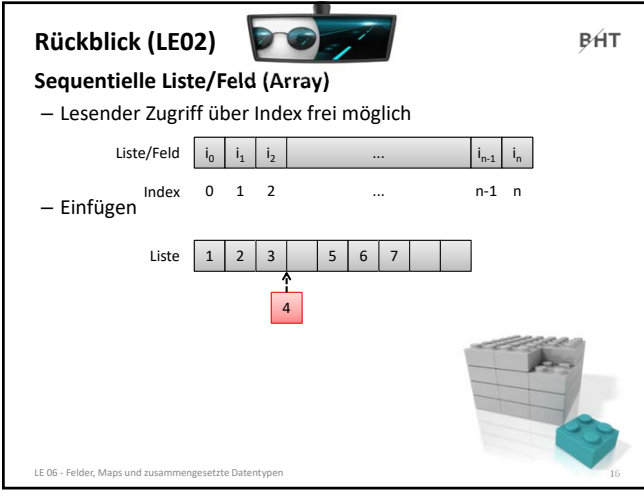

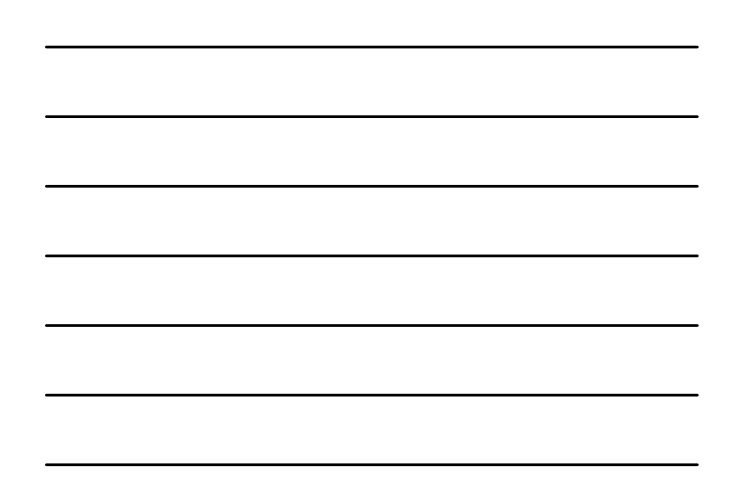

16

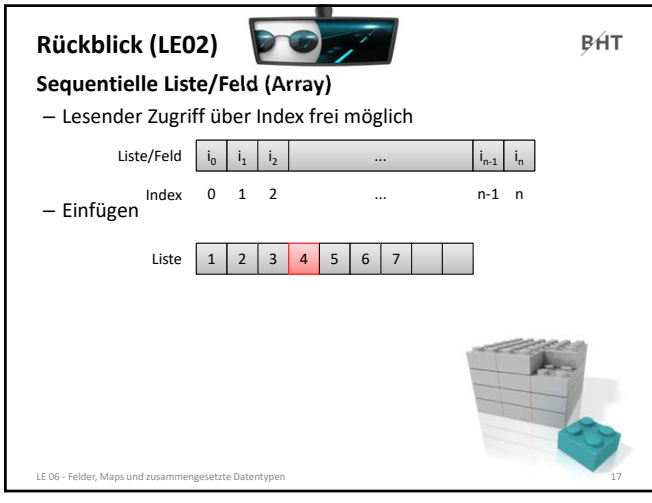

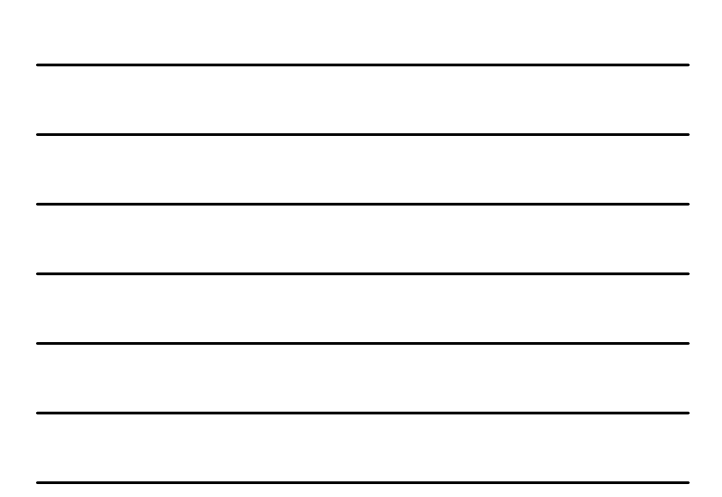

17

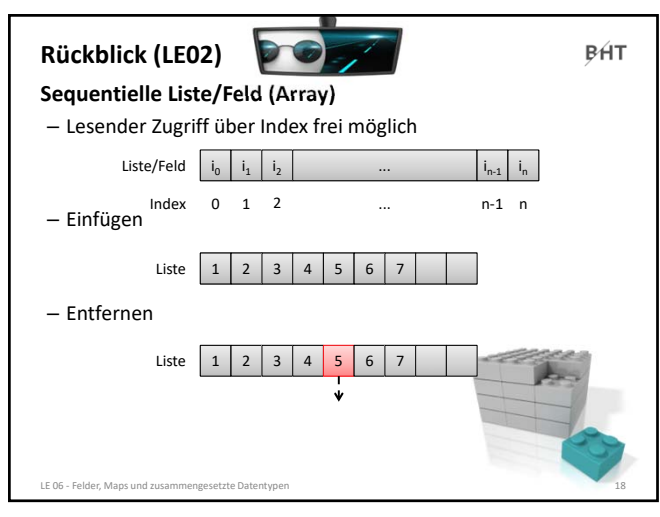

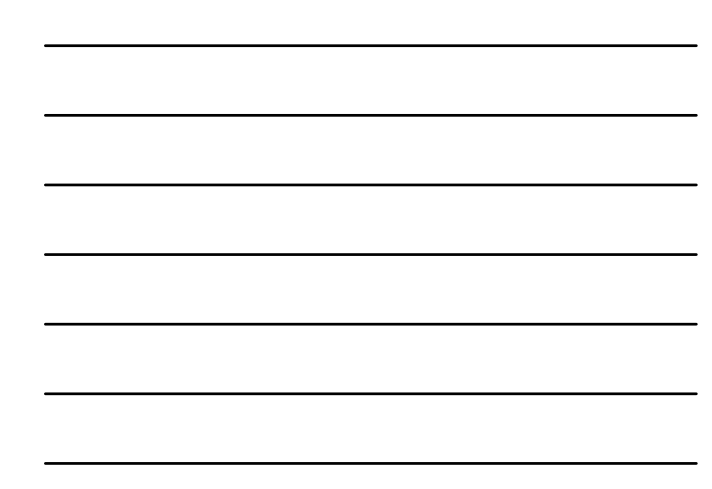

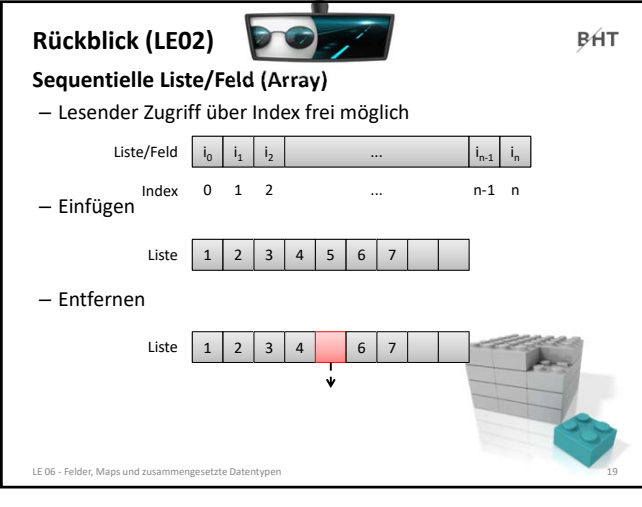

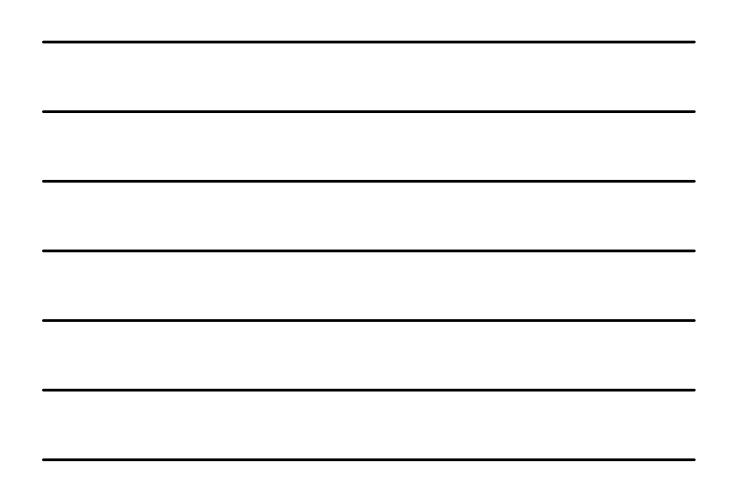

19

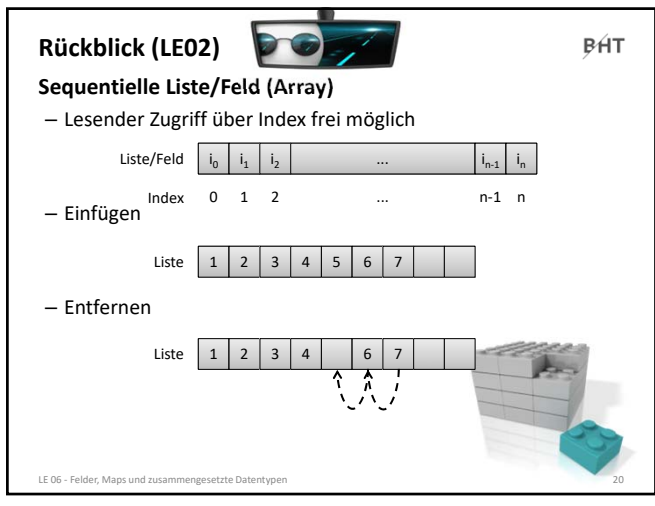

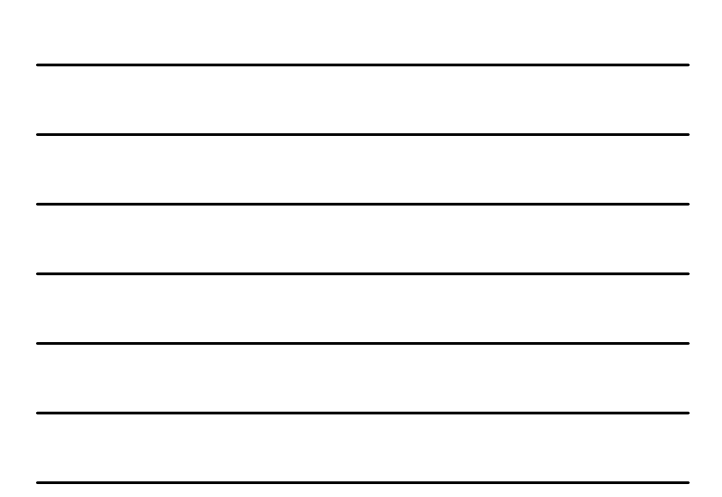

20

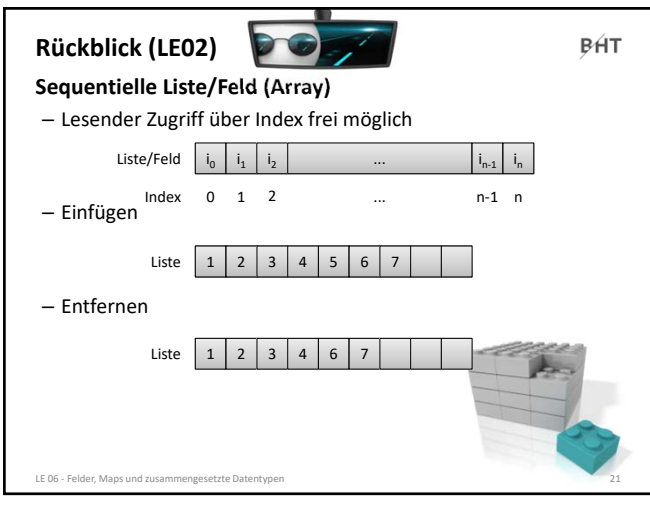

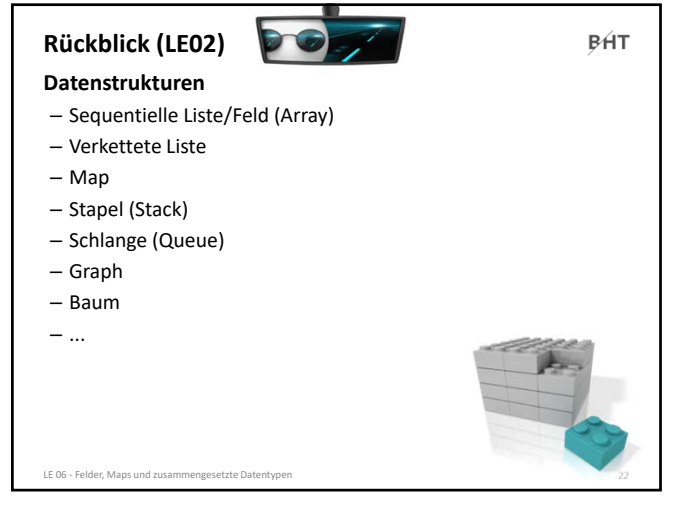

22

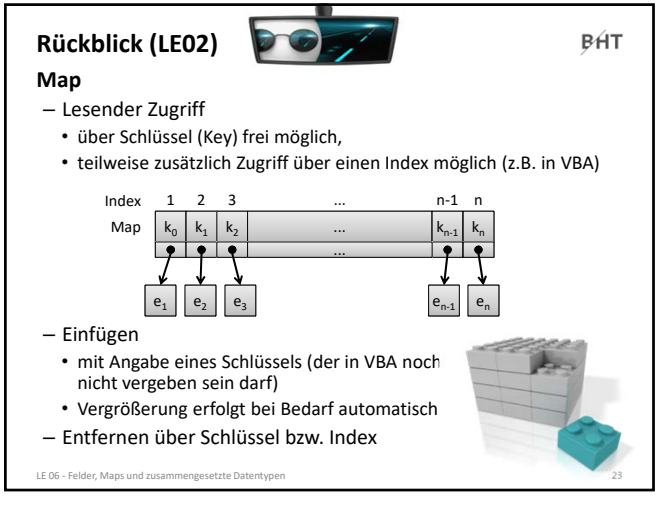

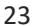

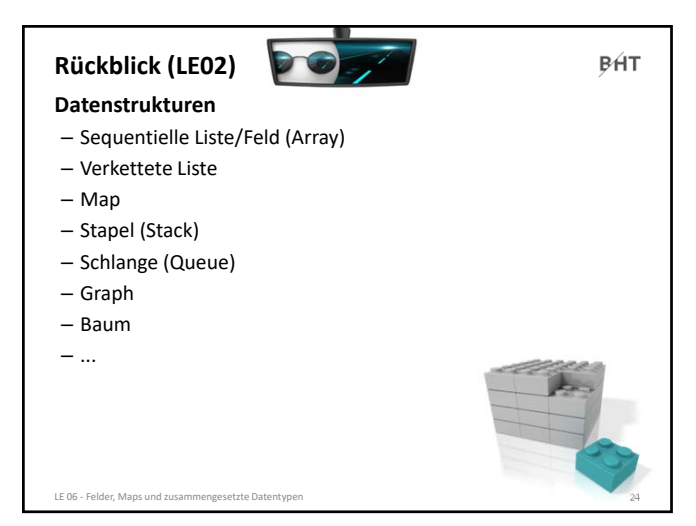

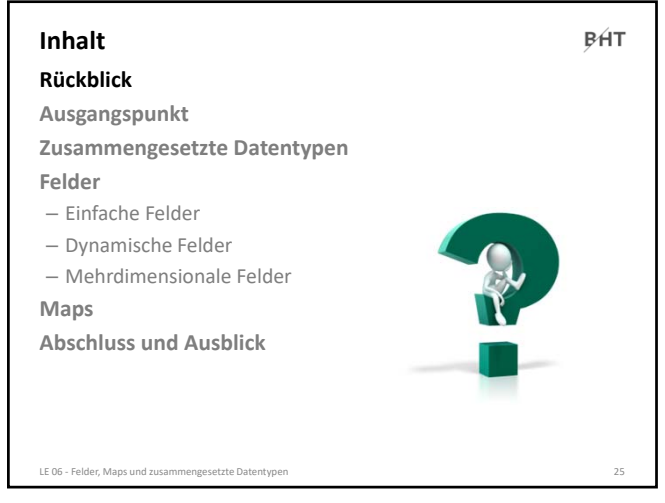

25

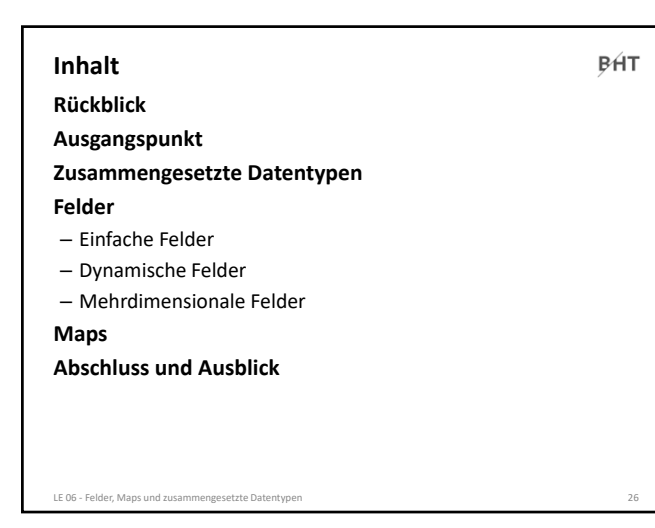

26

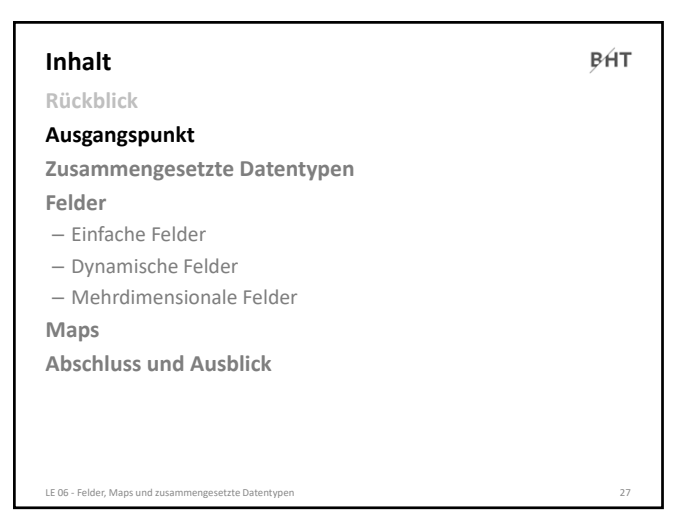

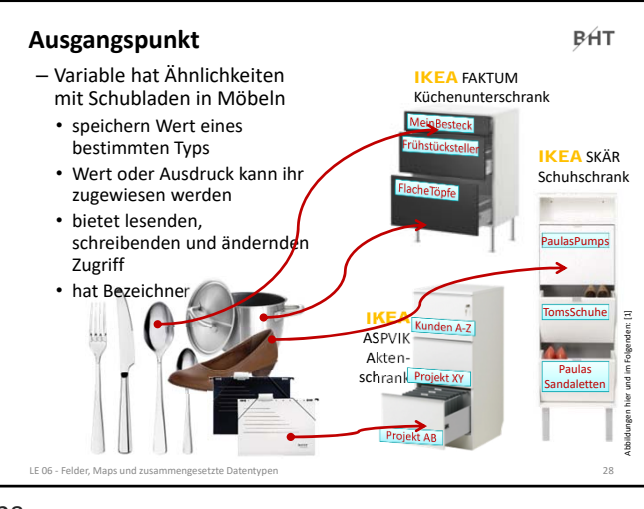

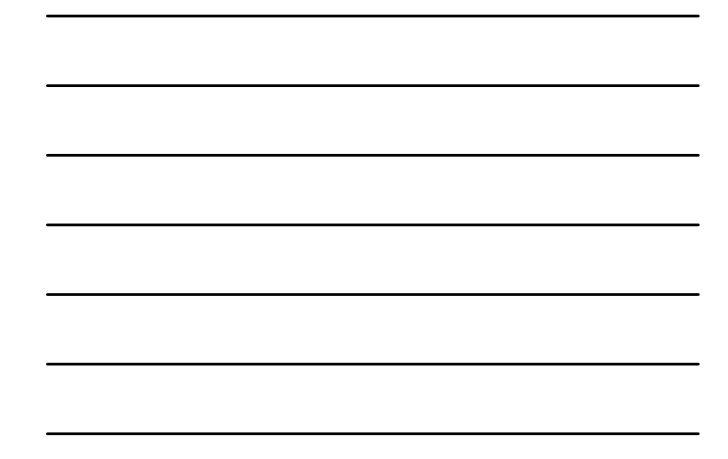

28

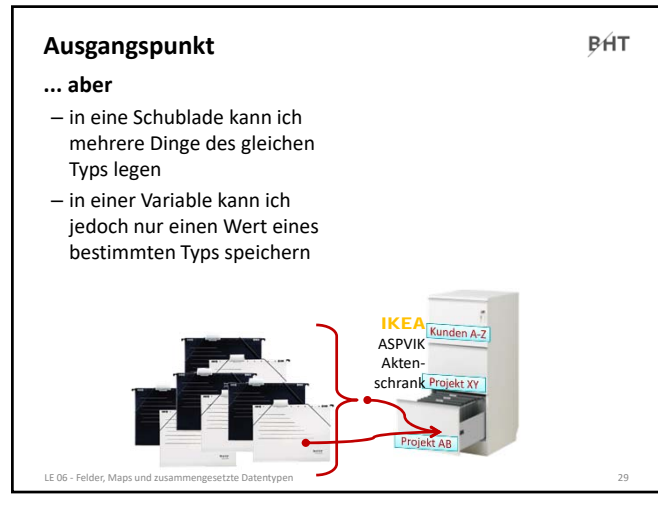

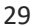

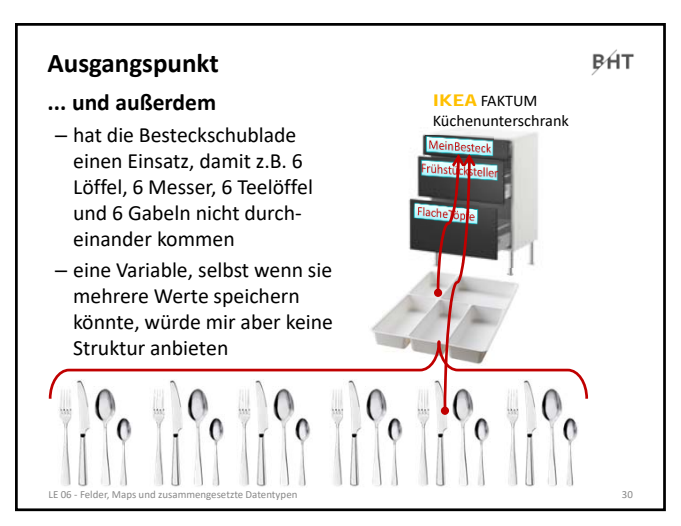

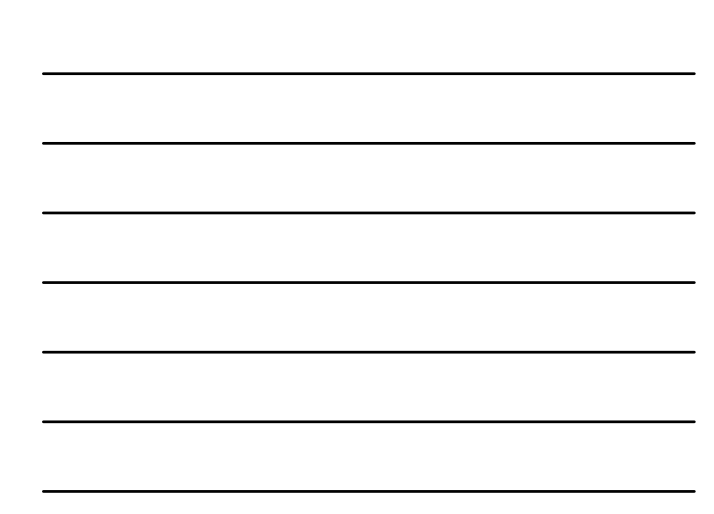

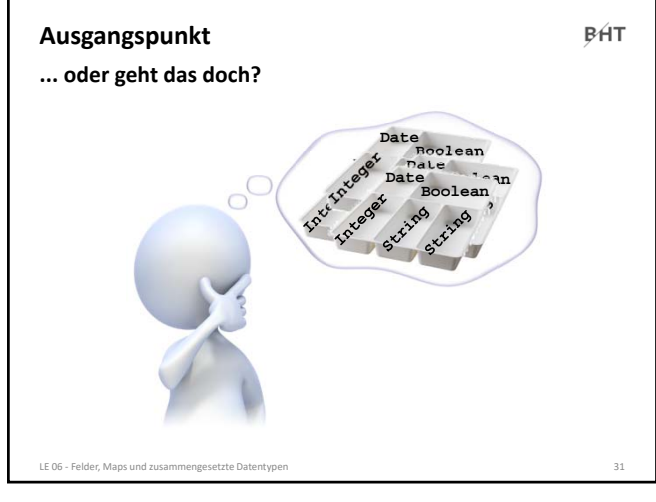

**Sub Bsp60()**

**' ...**

**End Sub**

**Dim strKundeName1 As String Dim strKundeVorname1 As String Dim strKundeStrasseNr1 As String Dim strKundePlzOrt1 As String**

**Dim strKundeName2 As String Dim strKundeVorname2 As String Dim strKundeStrasseNr2 As String Dim strKundePlzOrt2 As String**

**PHT** 

**Dim strKundeName3 As String Dim strKundeVorname3 As String Dim strKundeStrasseNr3 As String Dim strKundePlzOrt3 As String**

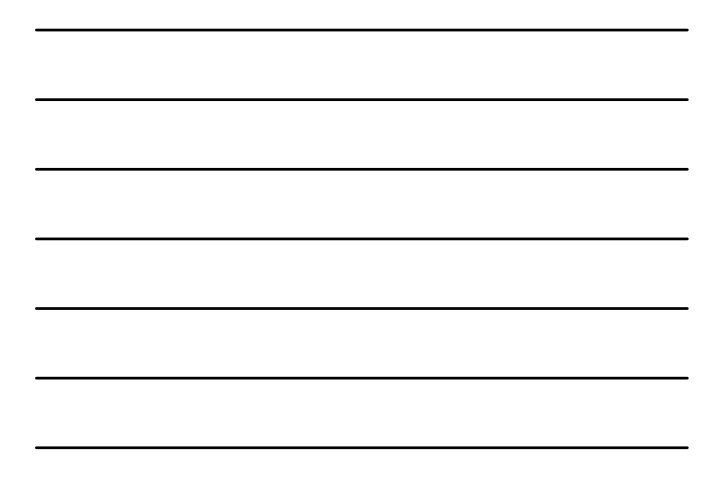

31

#### **Ausgangspunkt**

#### **Angenommen,**

- wir haben drei Kunden
- wir wollen die Kunden mit
	- Name
	- Vorname
	- Straße, HausNr
	- Plz und Ort
- in Variablen speichern und im Direktbereich ausgeben.

#### **Wie ginge das?**

LE 06 - Felder, M

32

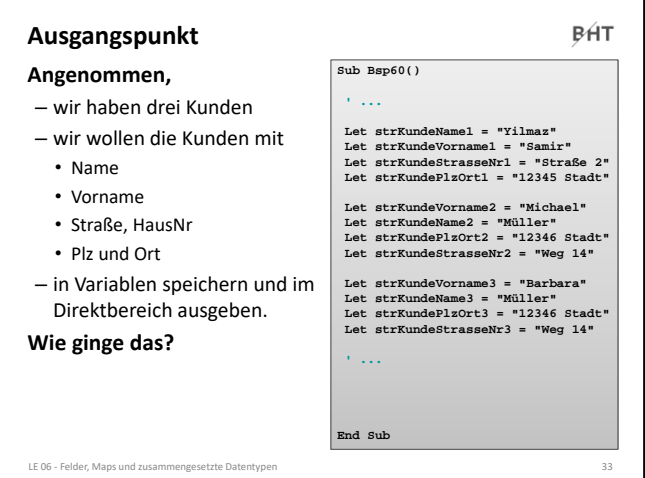

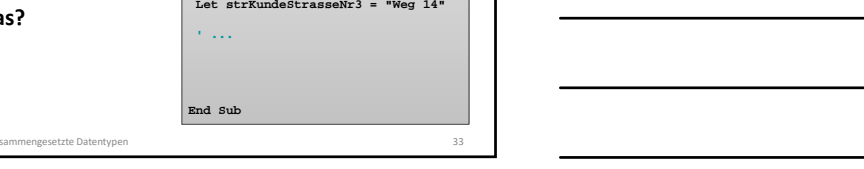

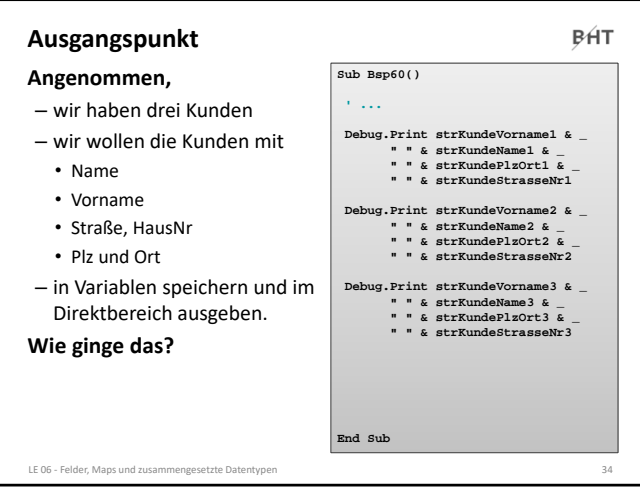

34

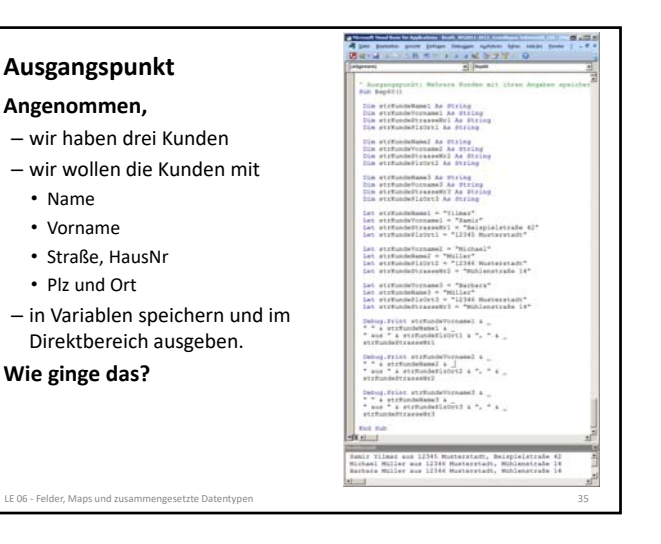

35

LE 06 - Felder, Ma

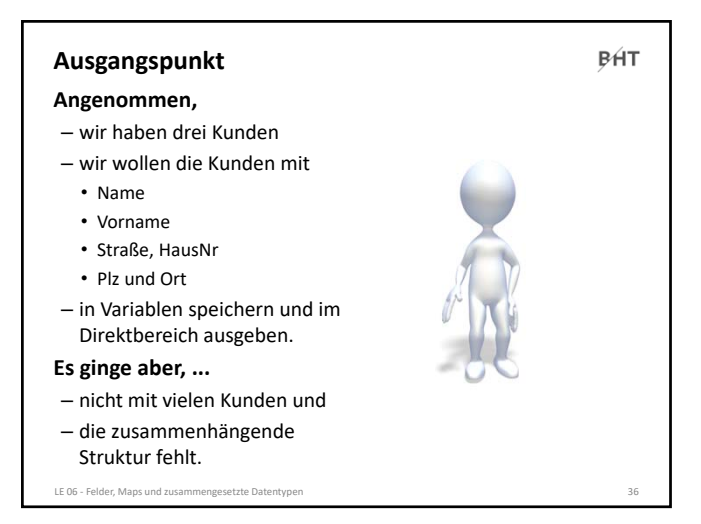

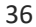

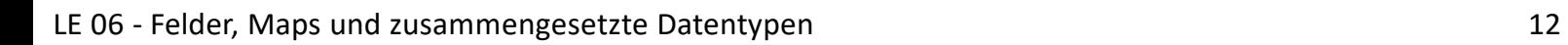

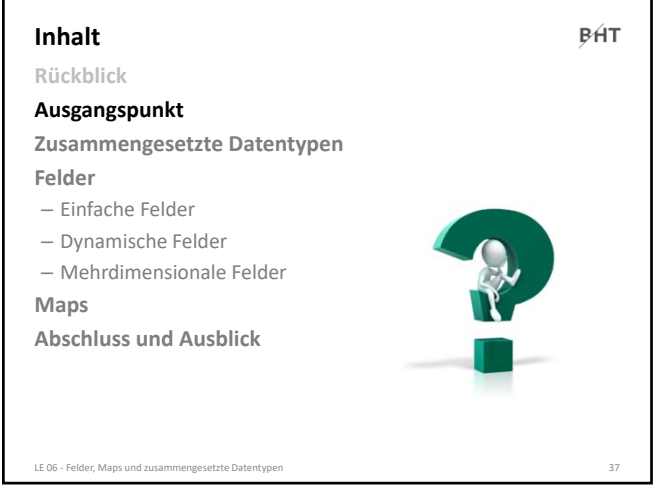

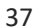

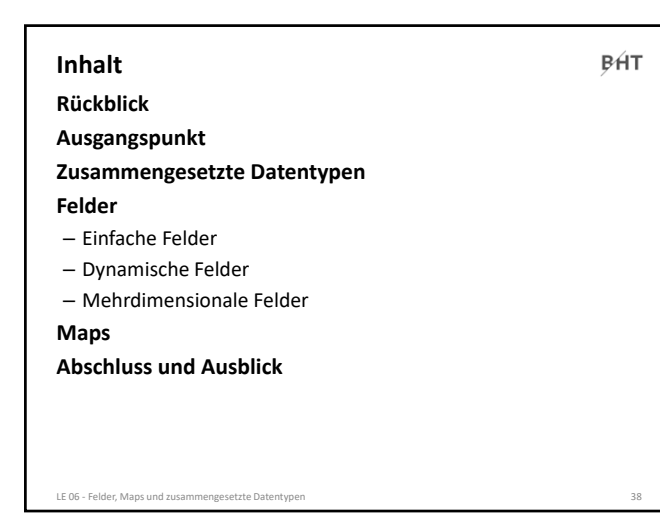

38

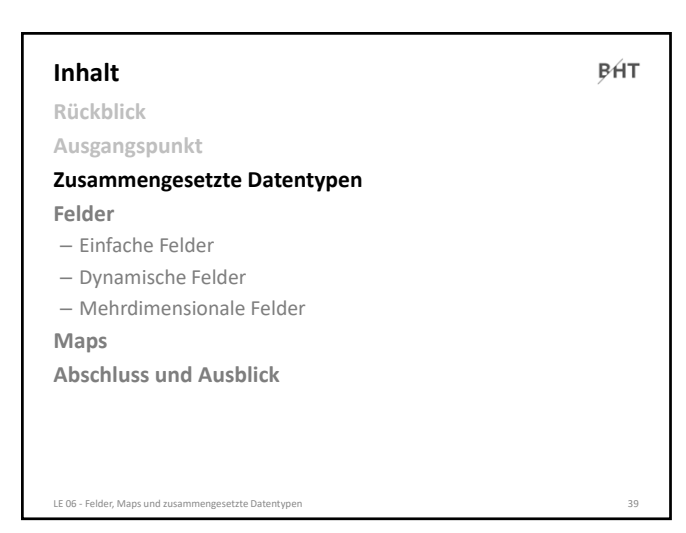

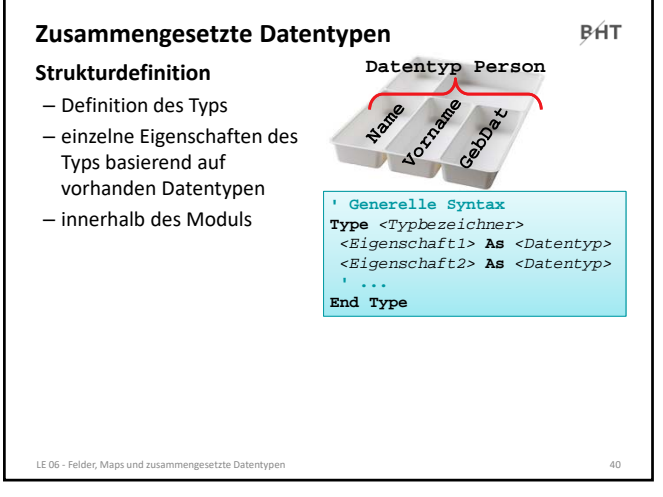

40

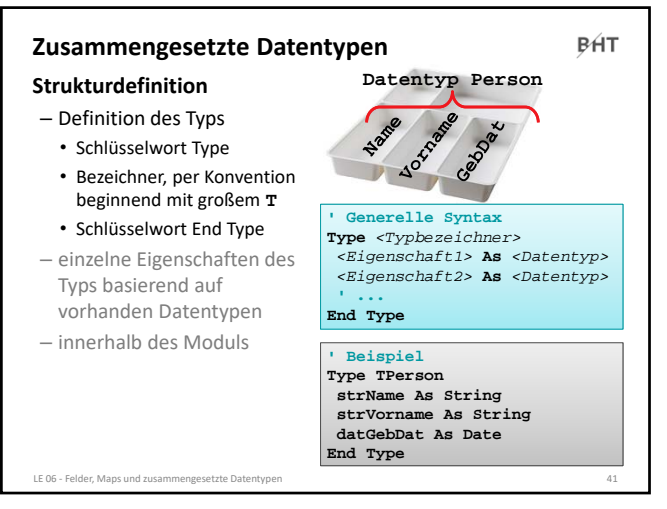

41

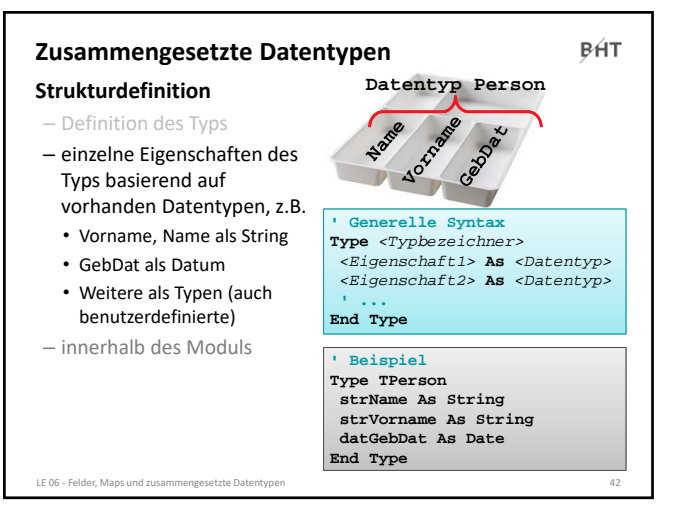

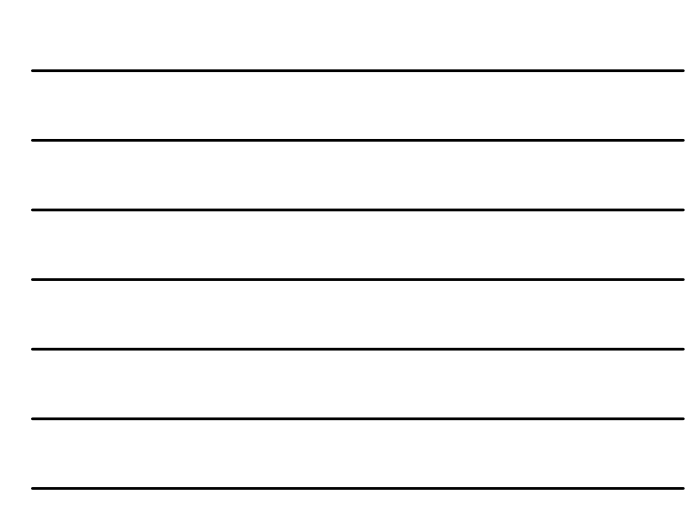

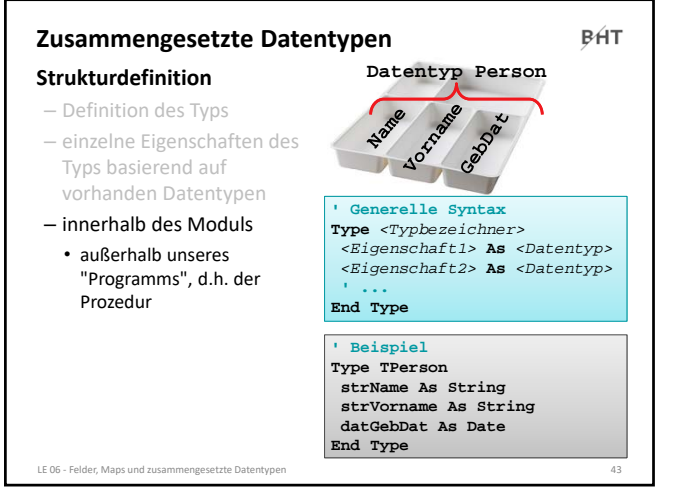

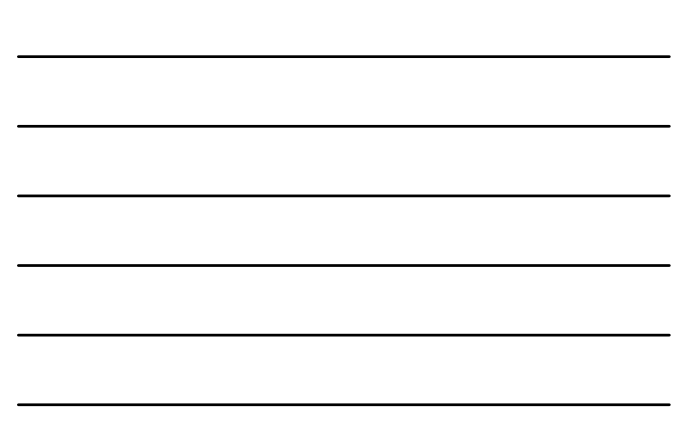

43

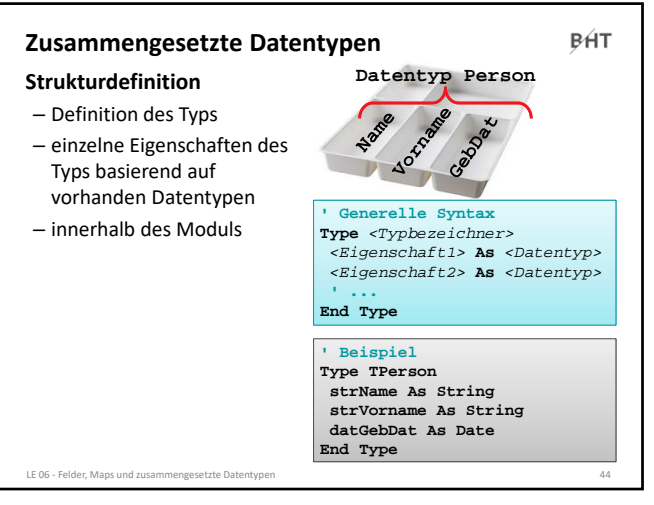

44

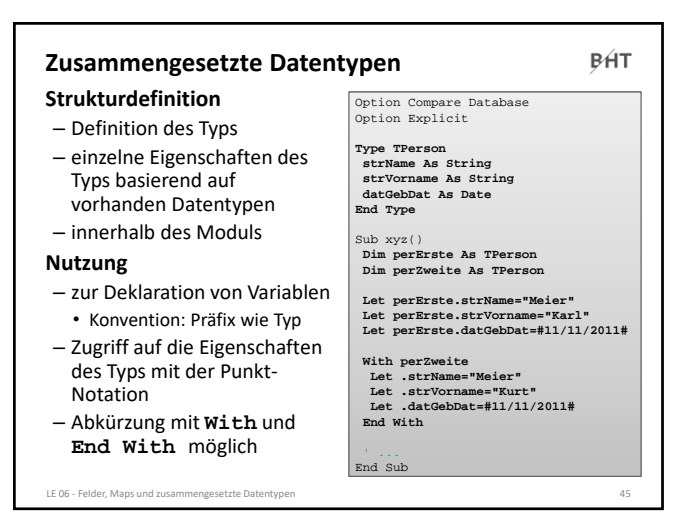

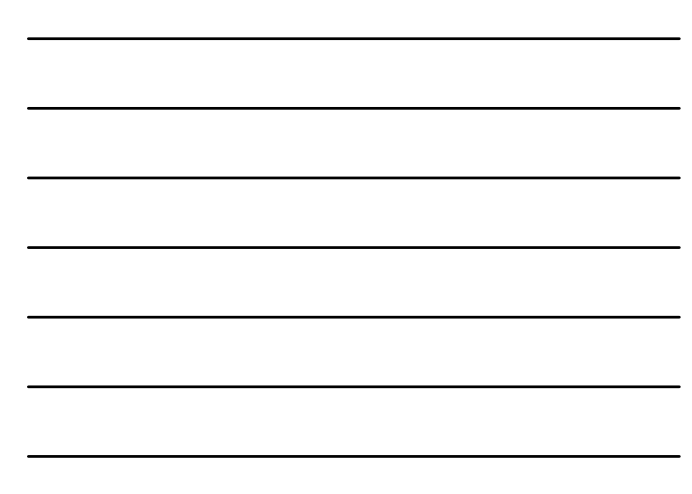

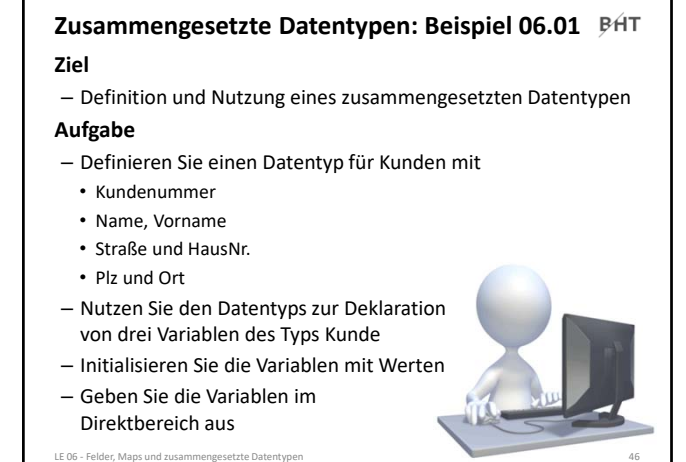

46

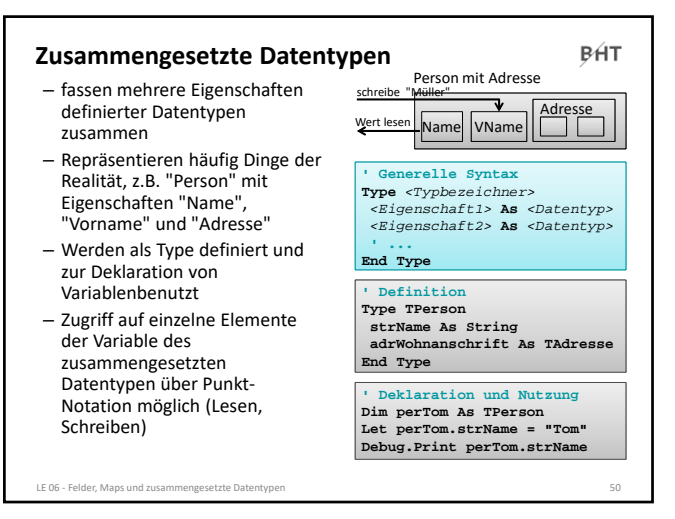

50

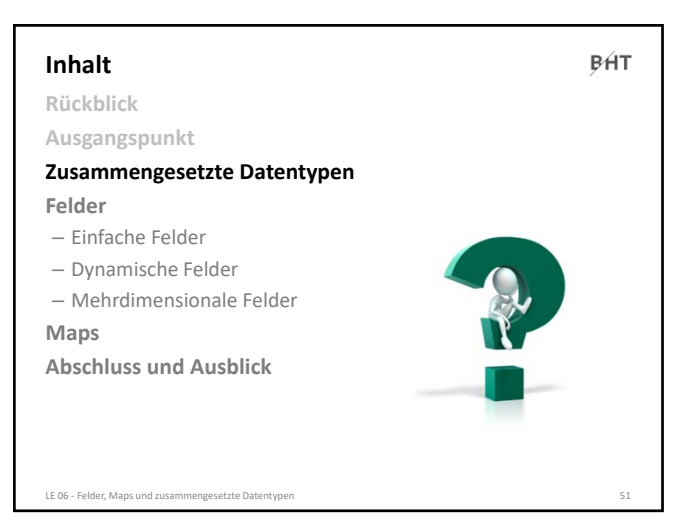

BÁT

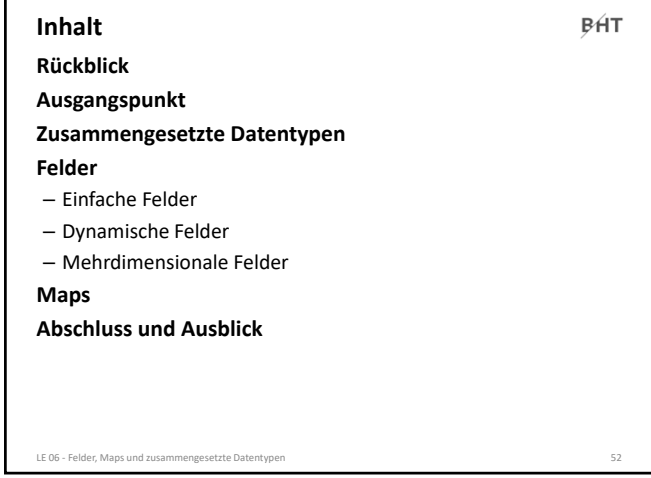

52

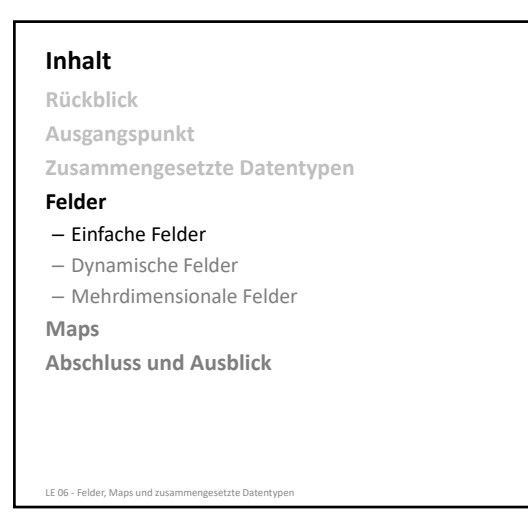

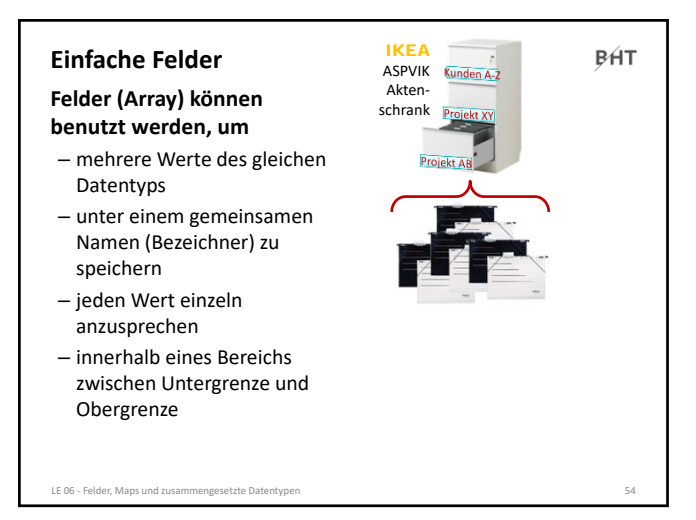

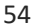

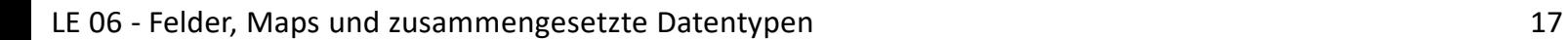

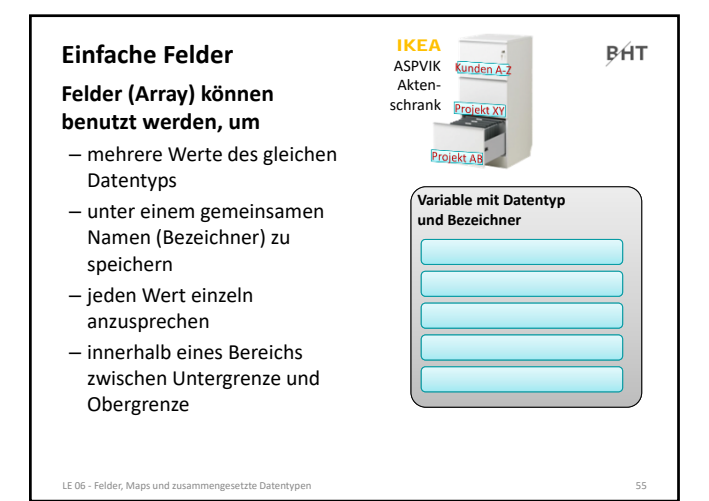

55

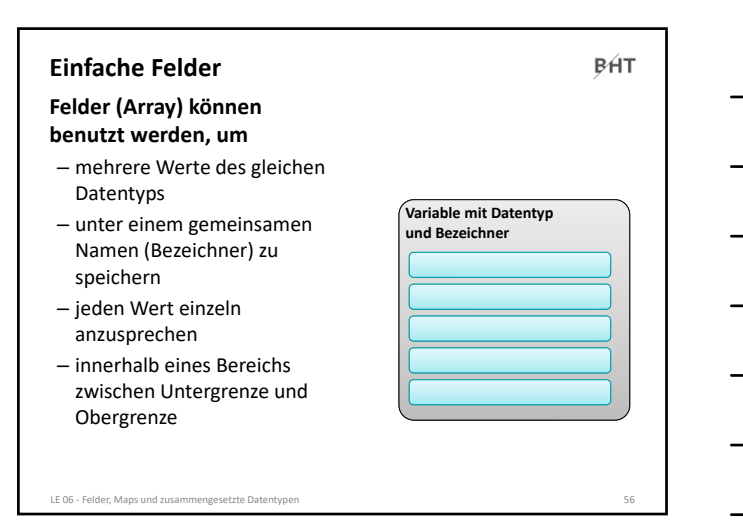

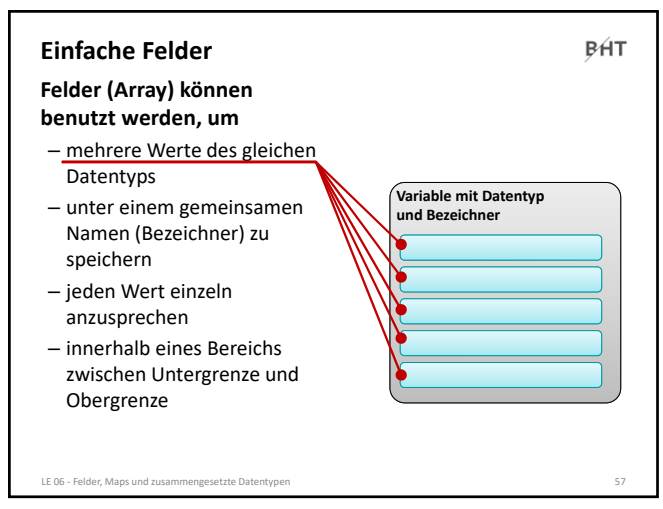

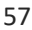

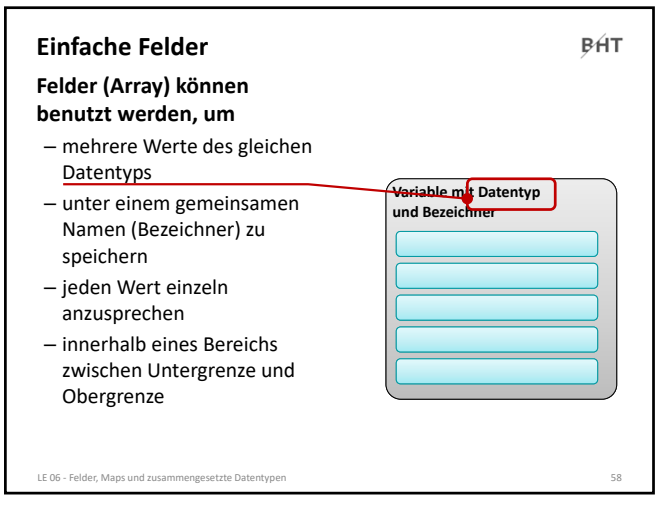

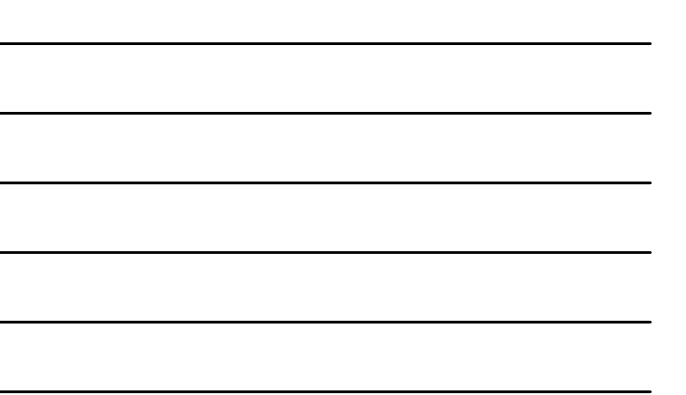

58

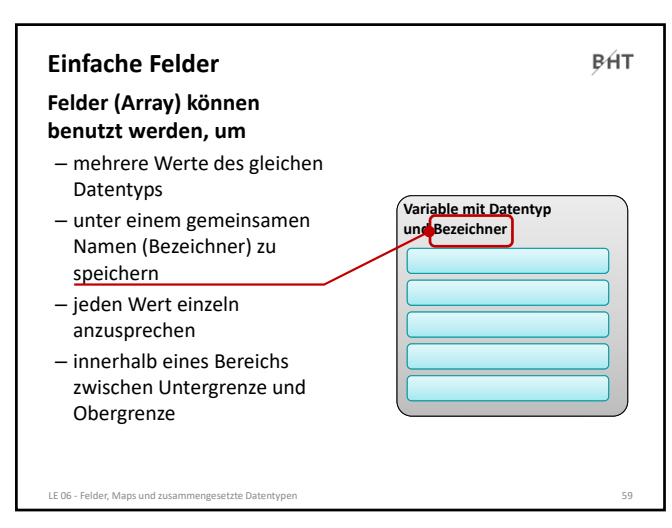

59

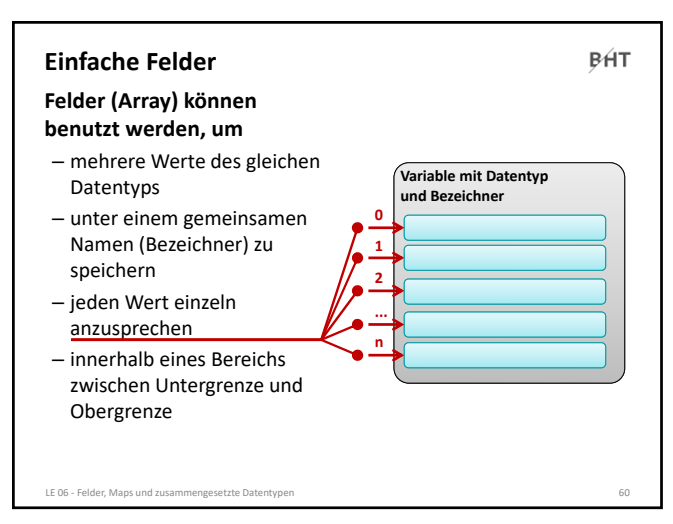

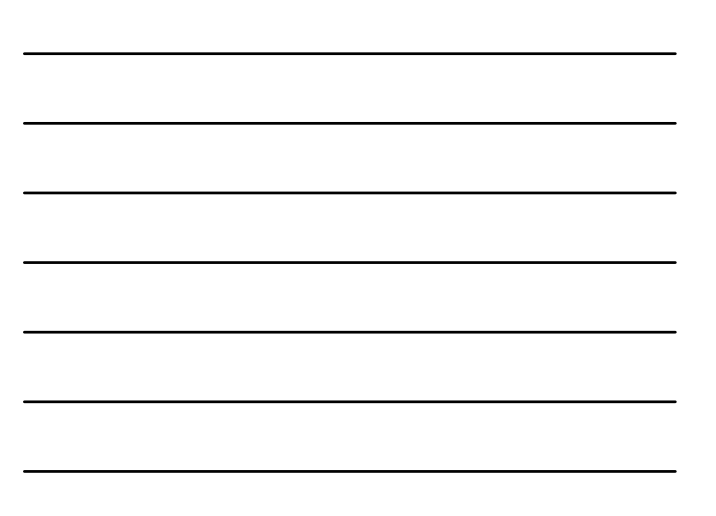

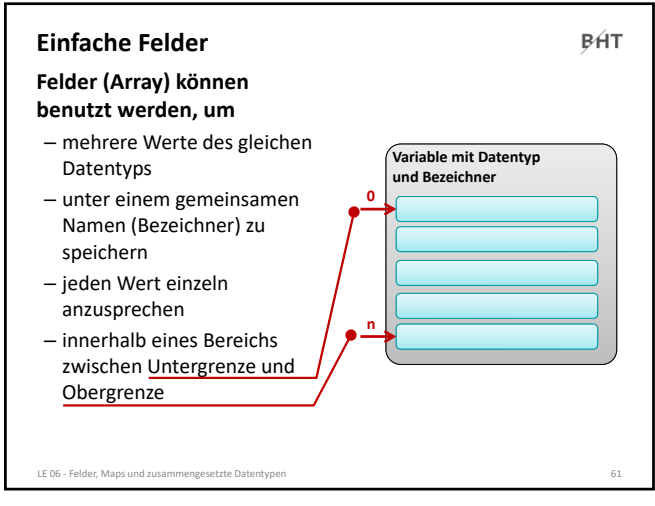

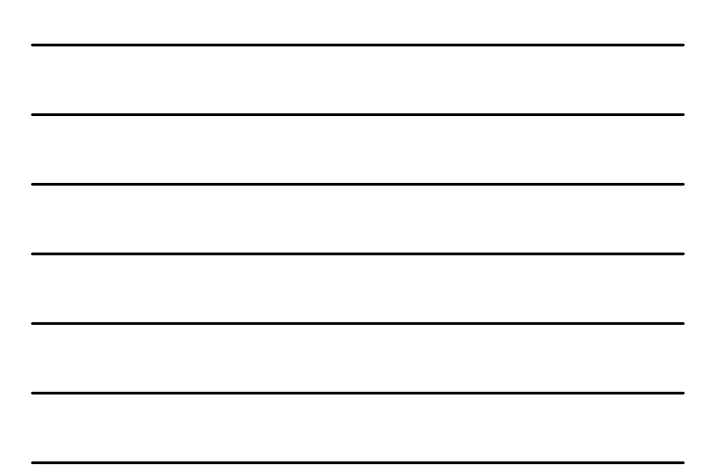

61

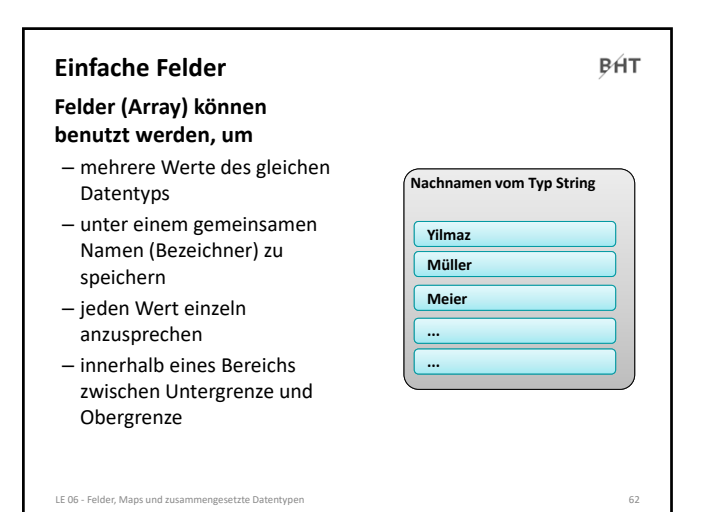

62

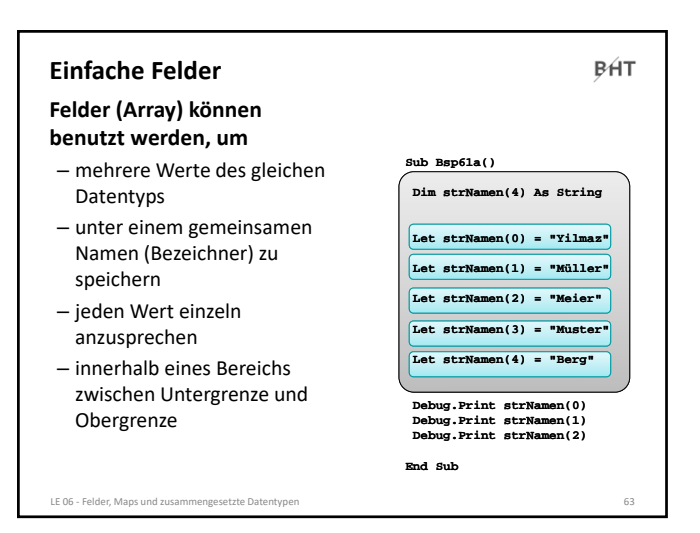

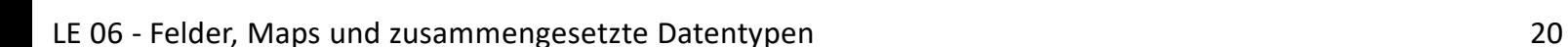

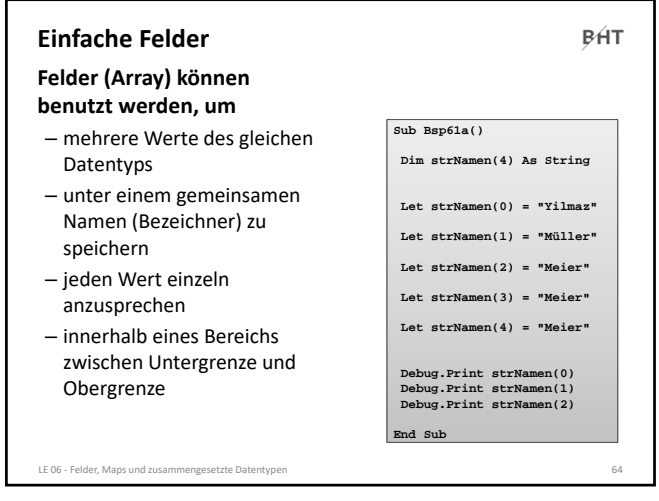

64

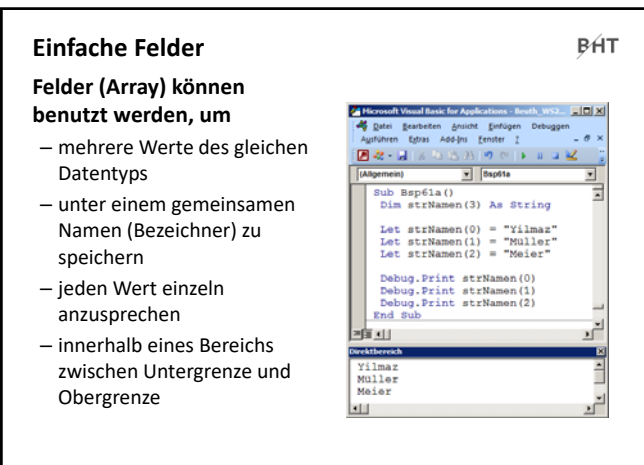

LE 06 ‐ Felder, Maps und zusammengesetzte Datentypen 65

65

**Ziel**

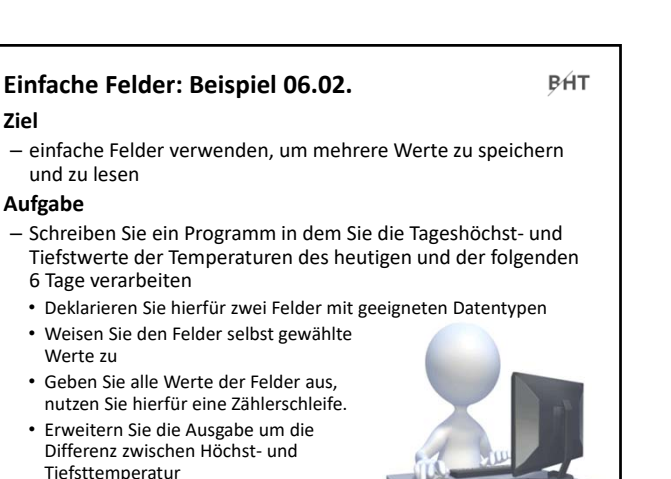

66

LE 06 - Felder, Maps und a

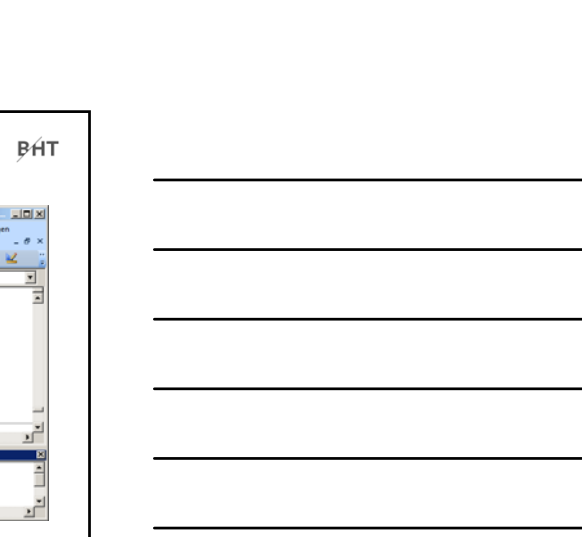

#### LE 06 ‐ Felder, Maps und zusammengesetzte Datentypen 21

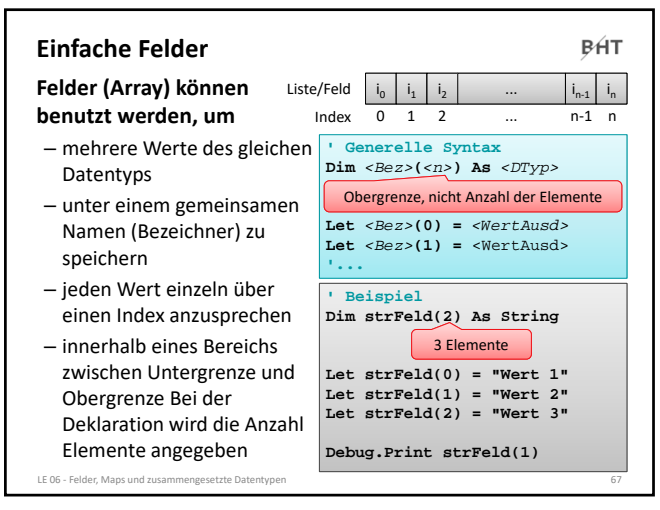

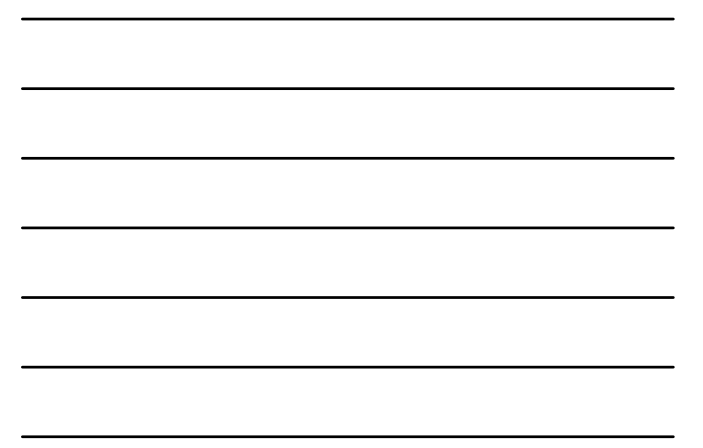

67

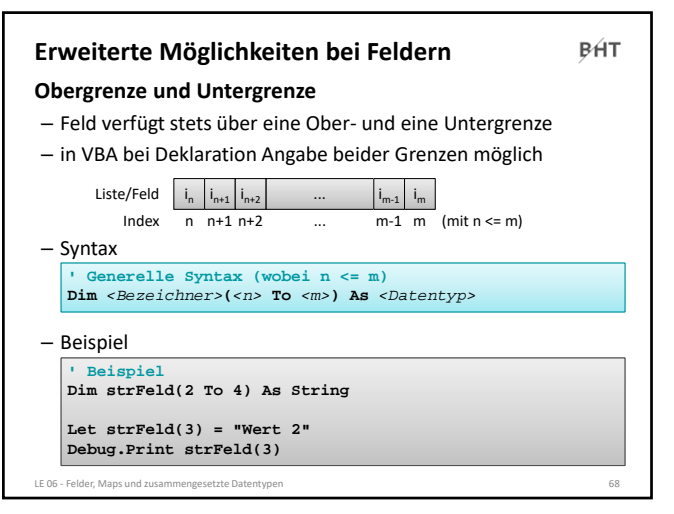

68

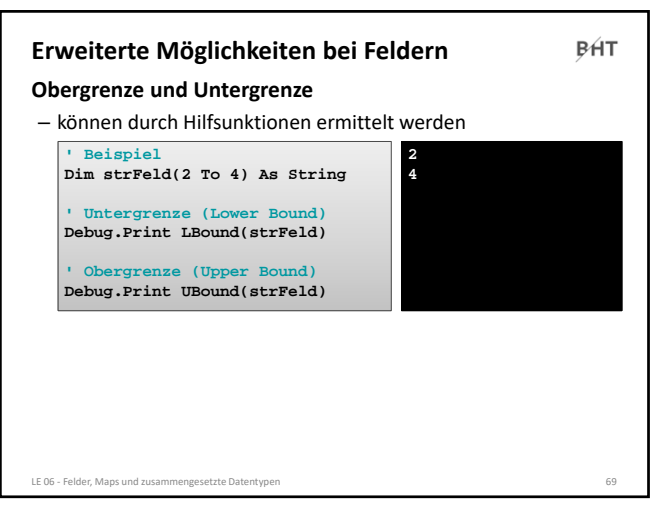

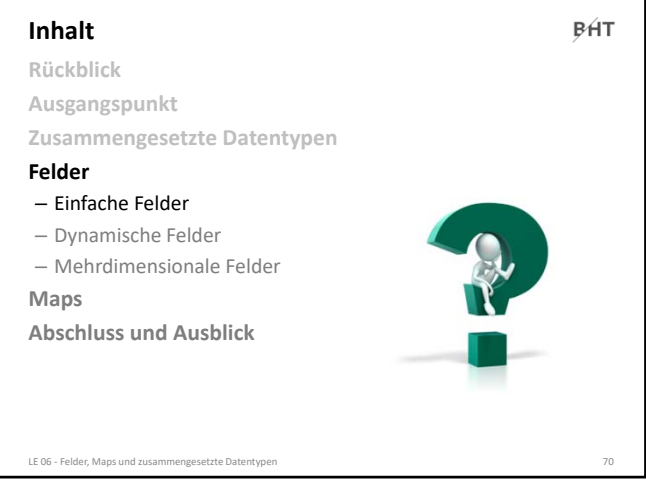

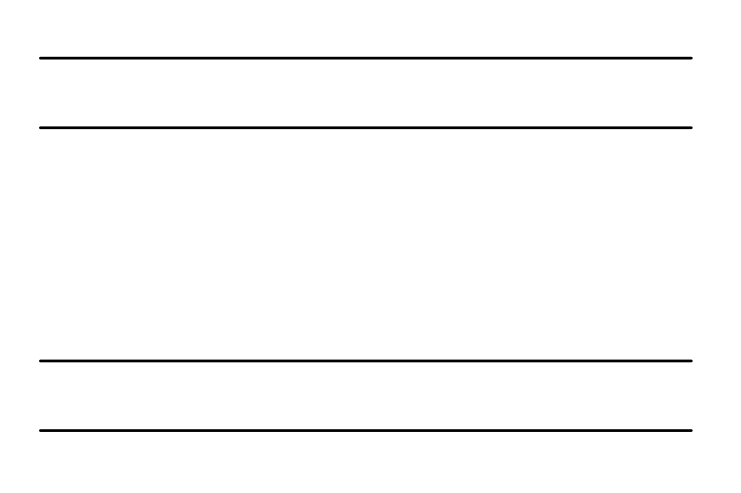

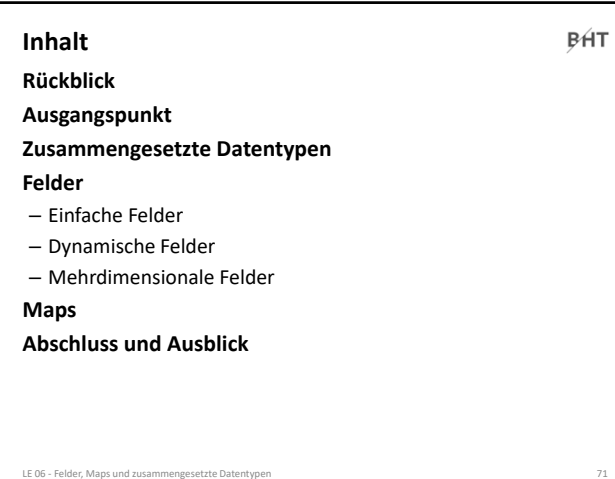

71

70

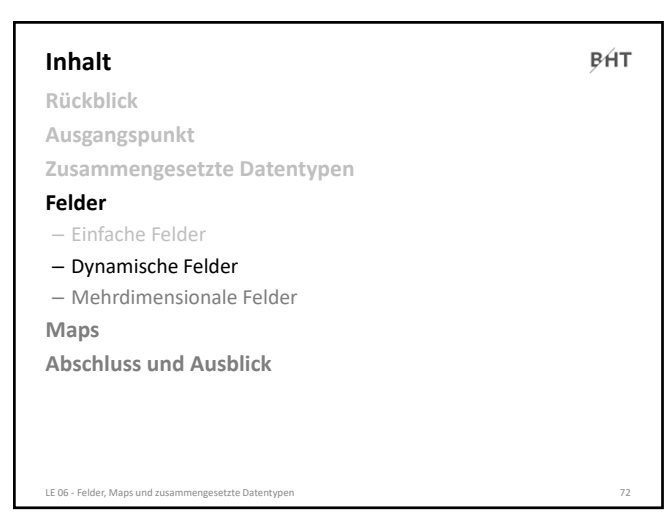

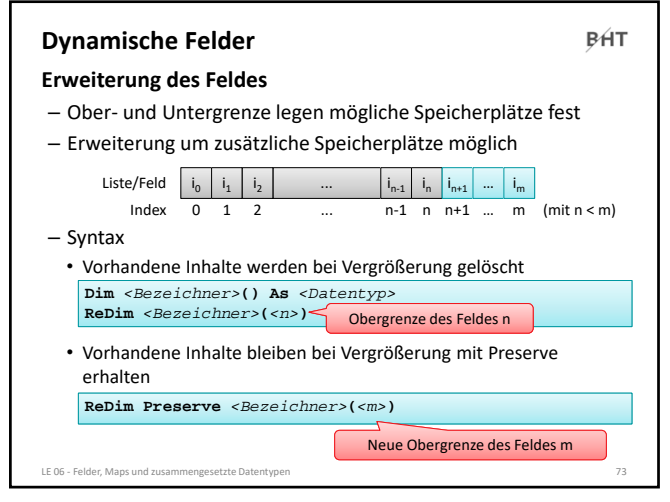

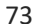

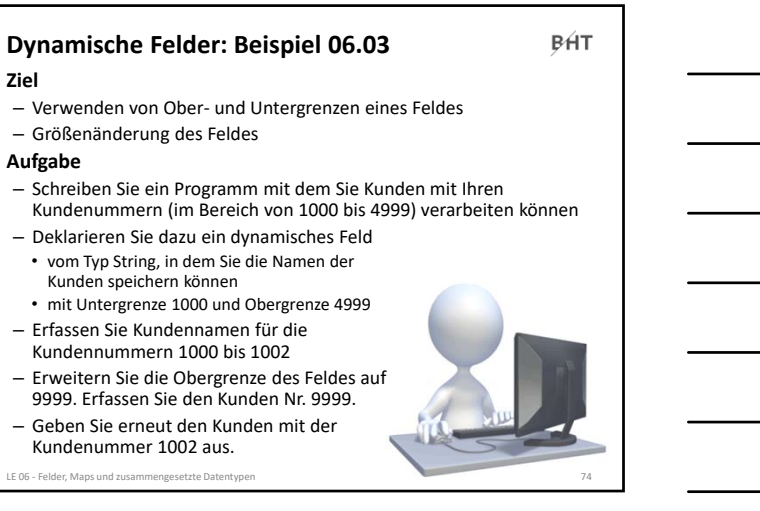

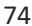

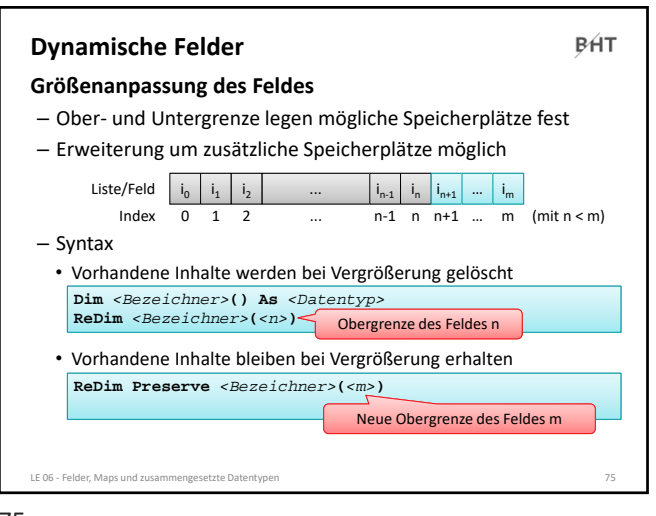

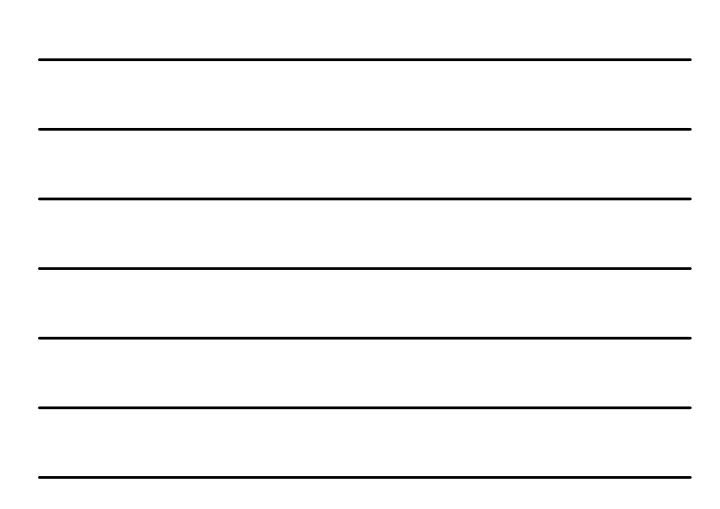

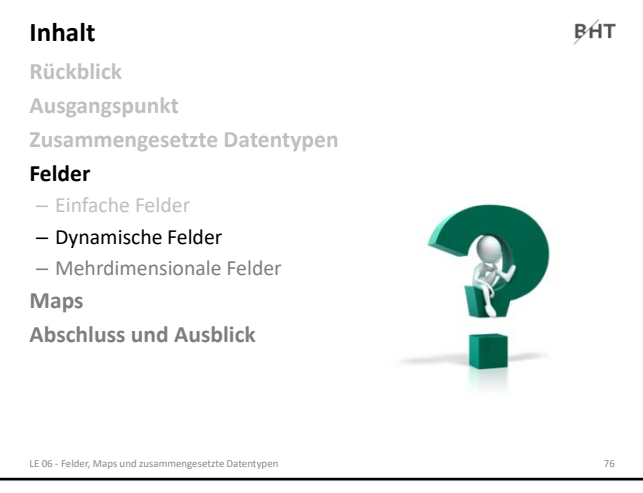

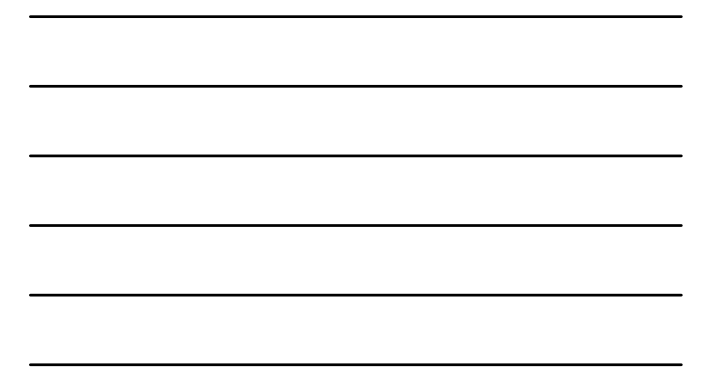

76

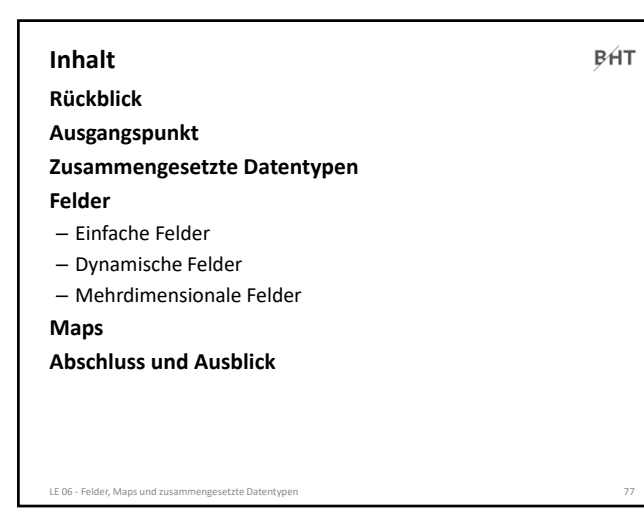

77

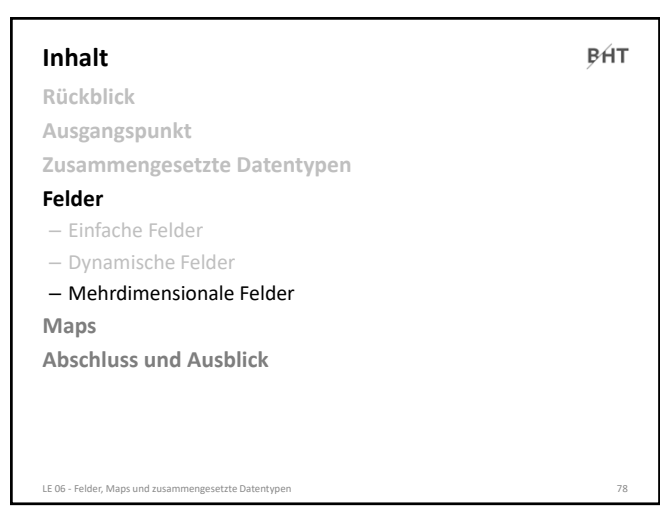

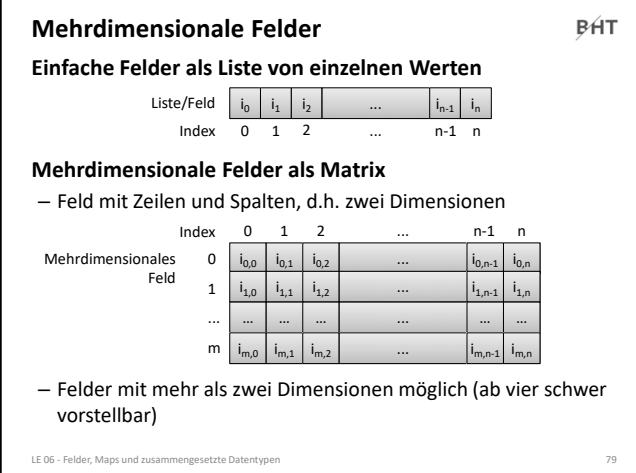

79

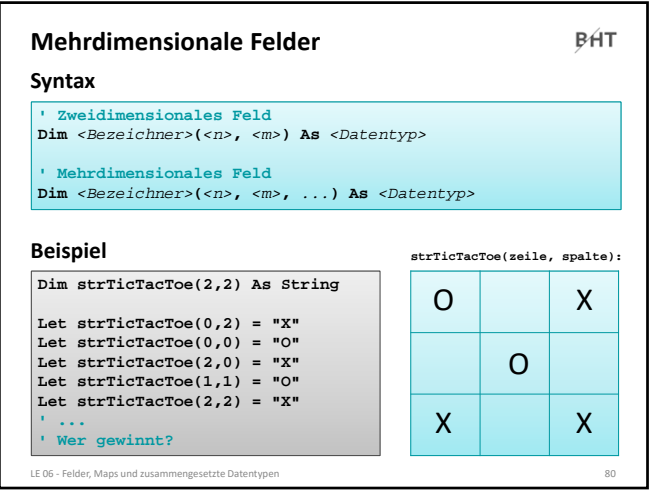

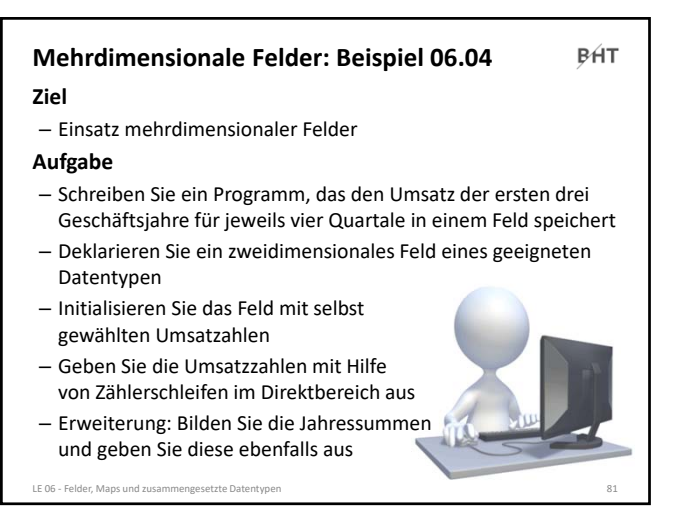

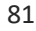

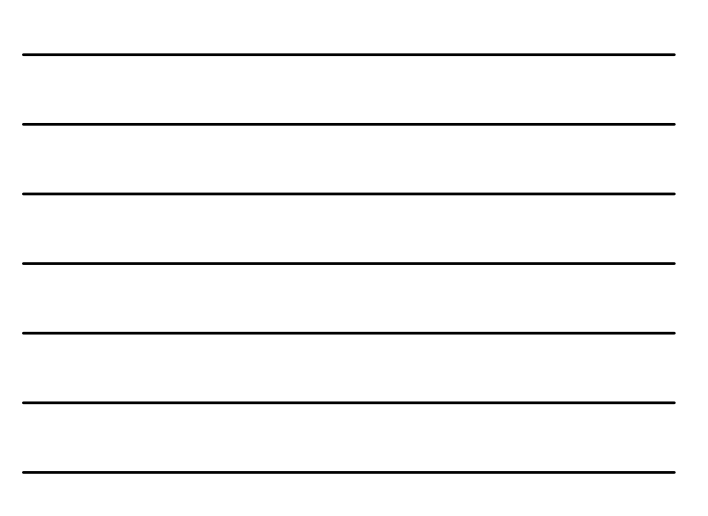

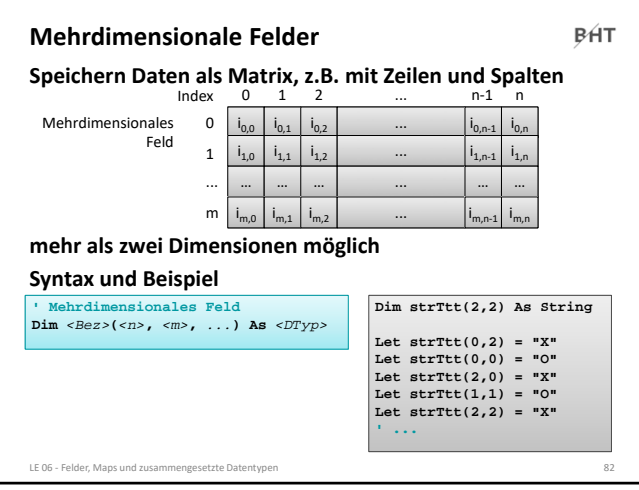

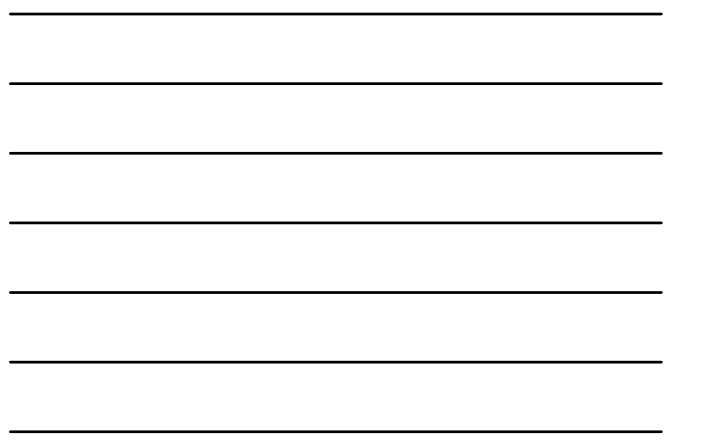

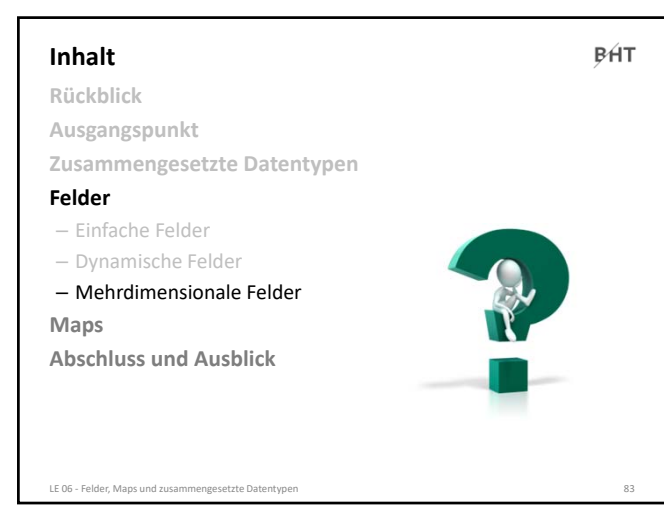

83

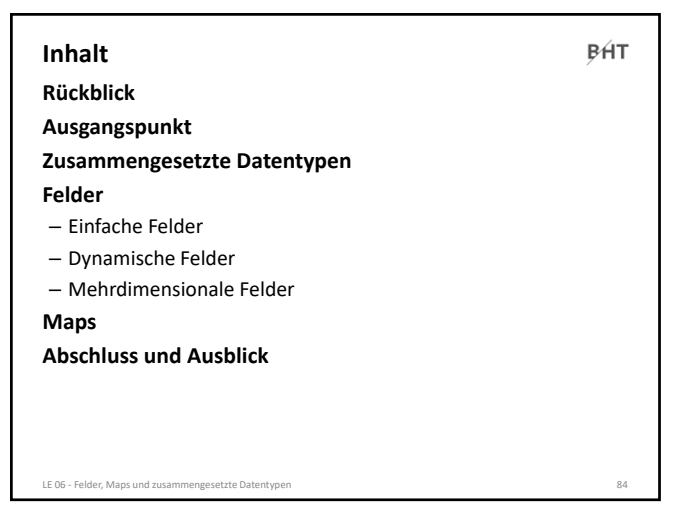

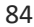

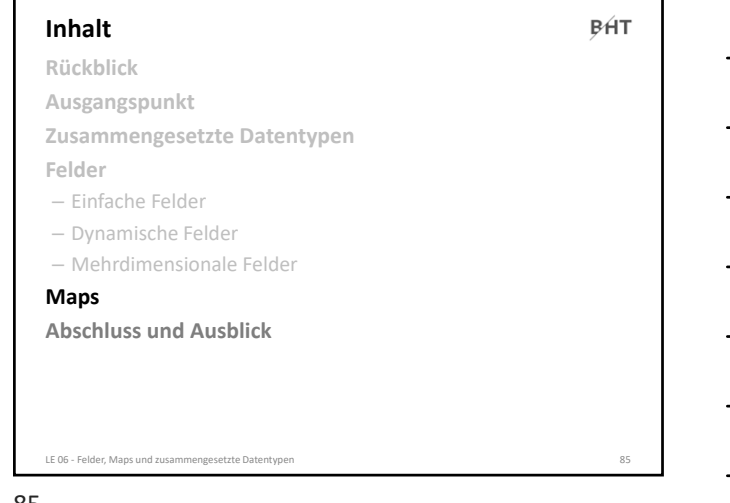

85

**BHT Map Map in Form der VBA‐Collection** – dient der Speicherung von Datenelementen auf die anhand eines eindeutigen Schlüssels zugegriffen werden kann Map  $k_0$   $k_1$   $k_2$  ...  $k_{n-1}$   $k_n$  $\blacksquare$ وأوأ ...  $e_1$   $e_2$   $e_3$   $e_{n-1}$   $e_{n}$ – Generelle Syntax für Deklaration und Initialisierung **' Deklaration Dim** *<Bezeichner>* **As Collection ' Initialisierung (Schlüsselwort Set beachten!) Set** *<Bezeichner>* **= New Collection** – Beispiel **Dim colKunden As Collection Set colKunden = New Collection** LE 06 - Felder, Maps und zusa

86

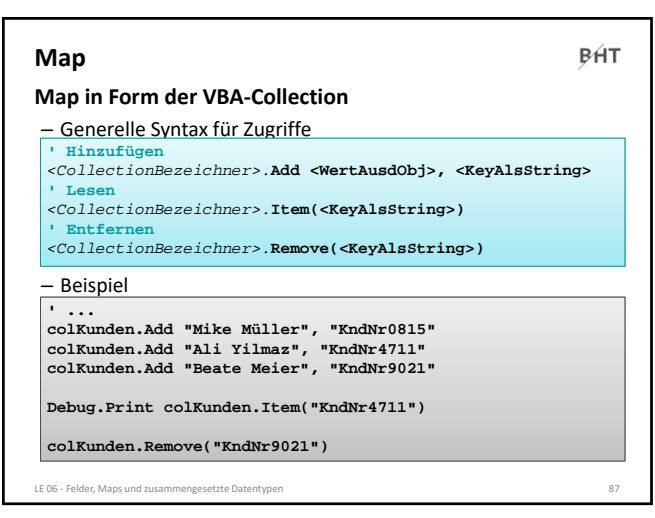

**BHT** 

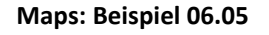

#### **Ziel**

– Nutzung einer Map in Form einer VBA‐Collection

#### **Aufgabe: Freunden anhand von E‐Mailadresse ermitteln**

- Deklaration einer Collection und Initialisierung mit einem neuen Objekt
- Hinzufügen der Namen von Freunden zur Collection, dabei deren E‐Mailadresse als Schlüssel verwenden
- Vom Benutzer (mit einer InputBox) eine E‐Mailadresse erfragen
- Ermitteln des zur eingegebenen E‐Mailadressen gehörigen Namens

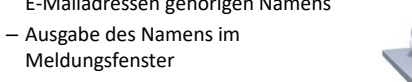

LE 06 - Felder, Mans und

88

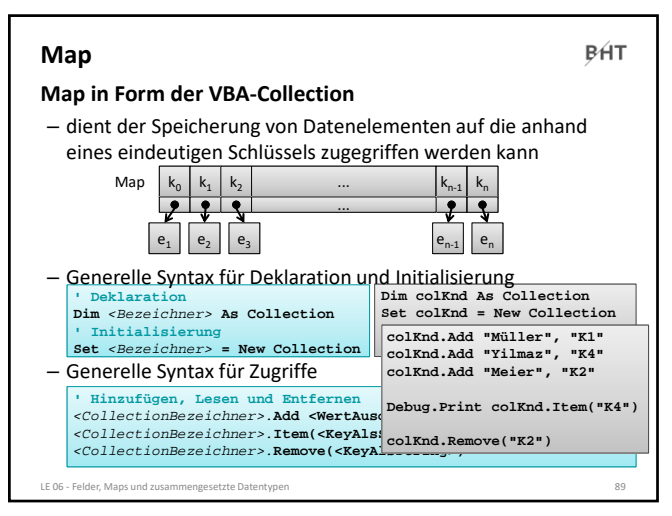

89

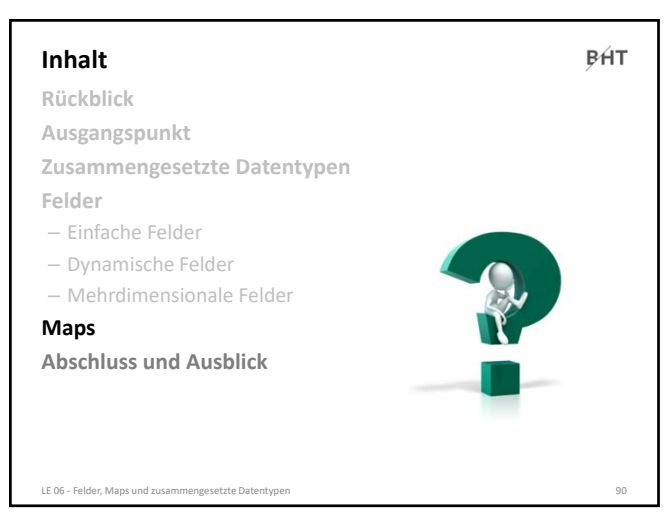

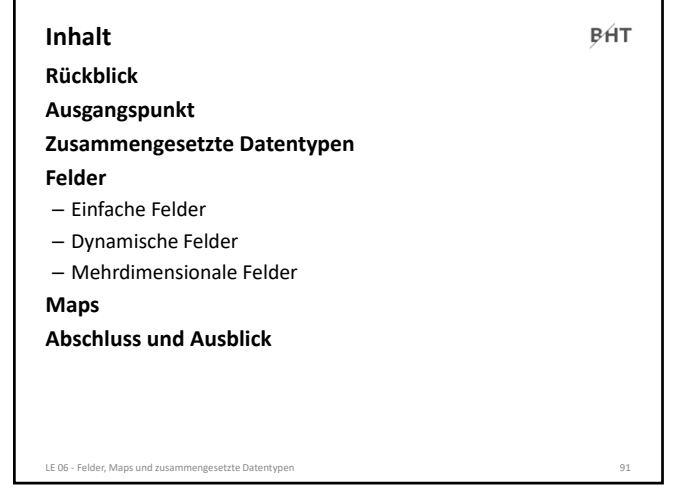

91

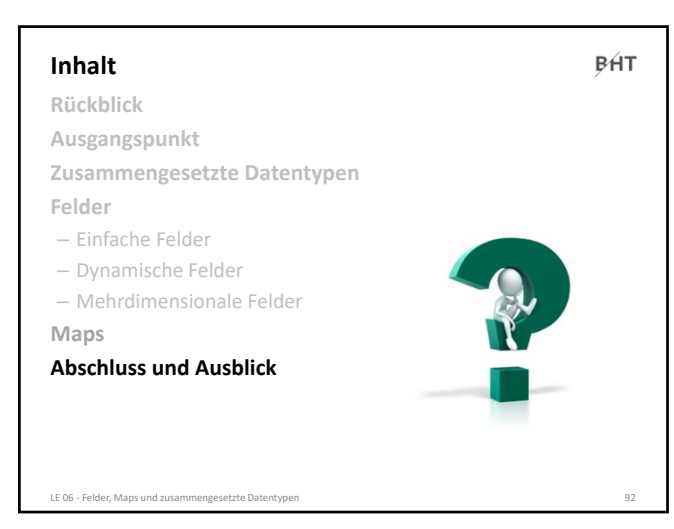

92

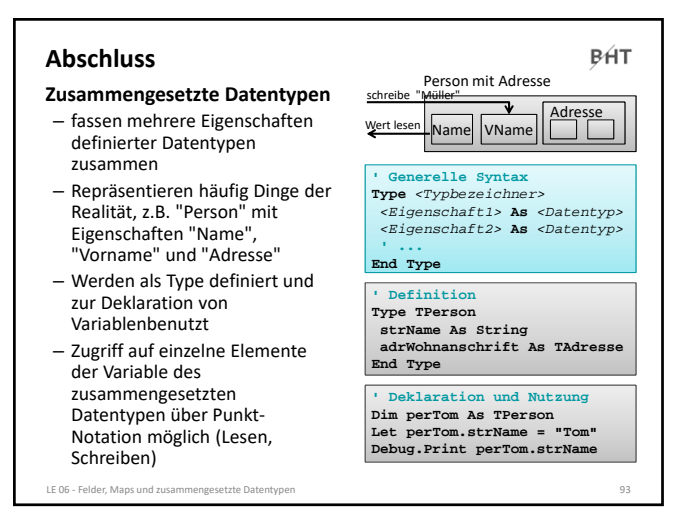

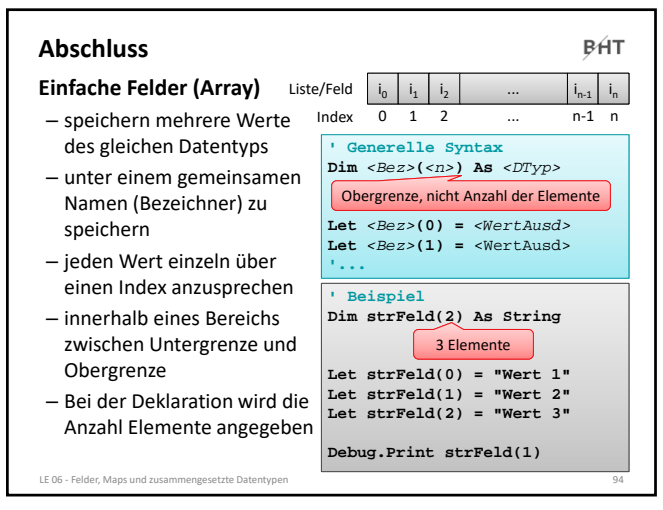

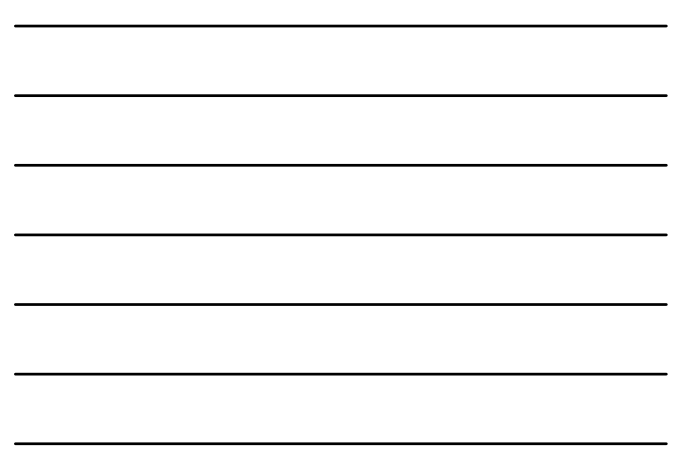

94

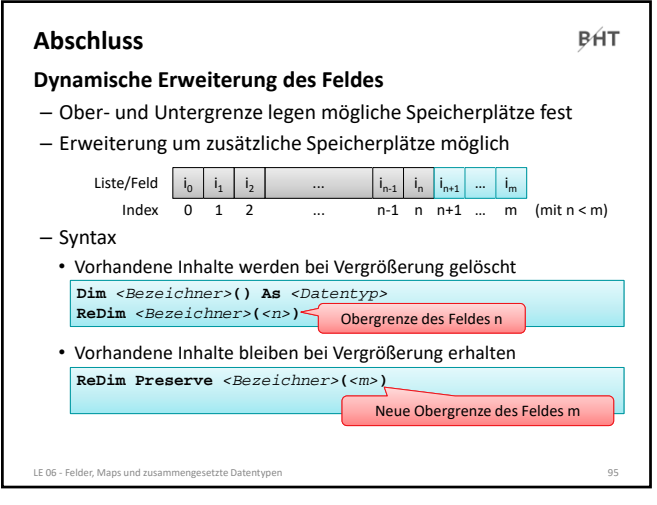

95

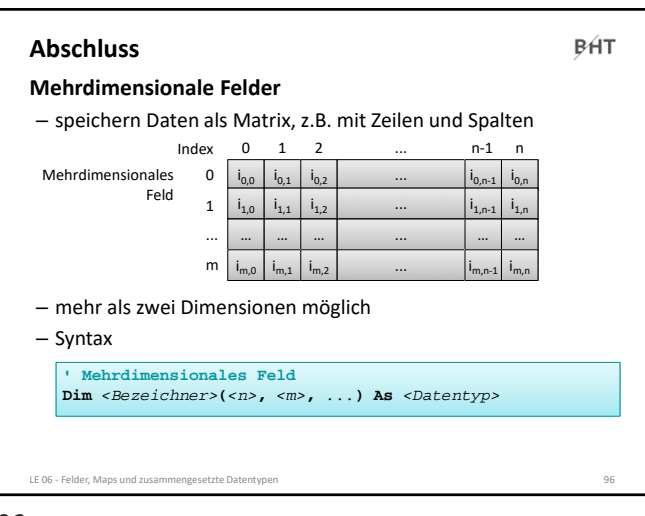

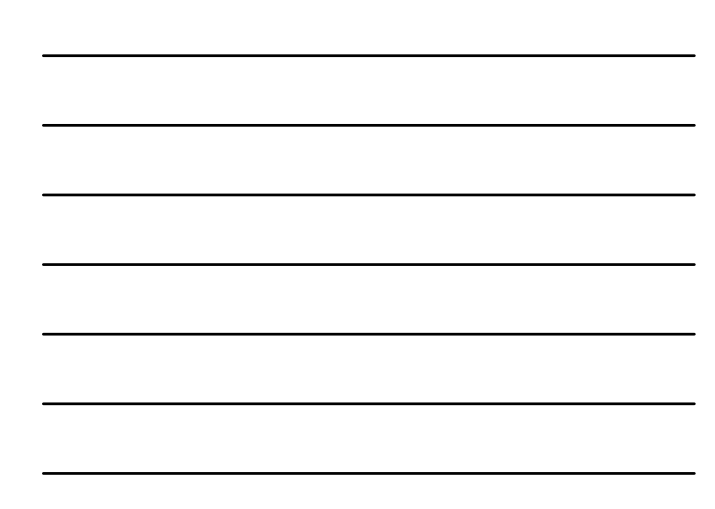

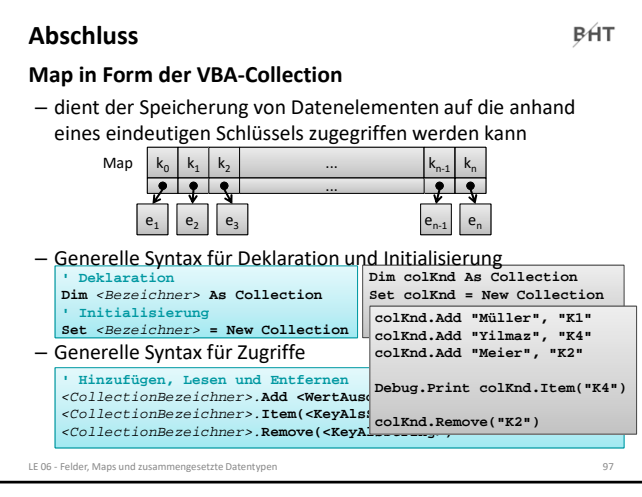

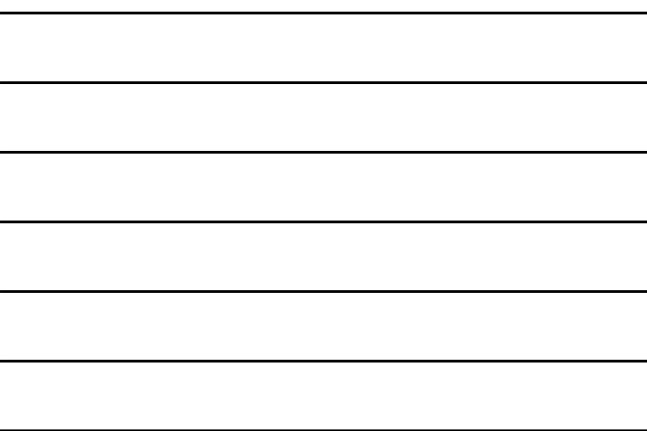

97

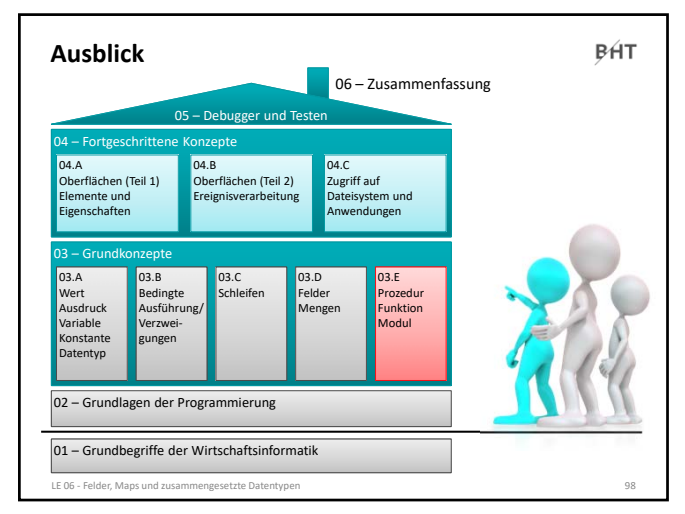

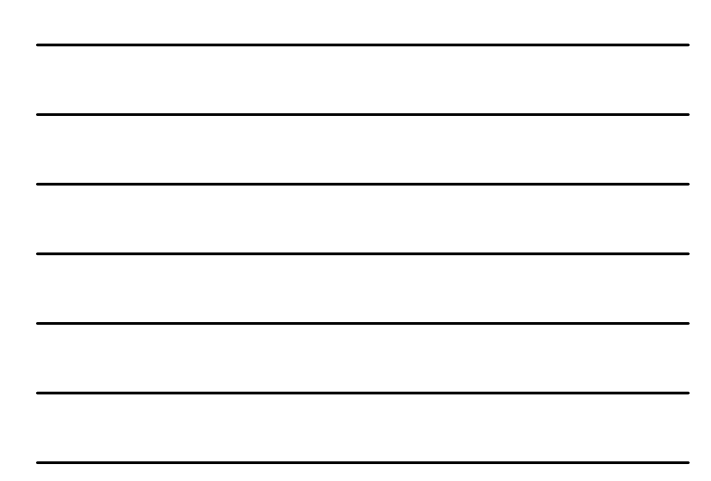

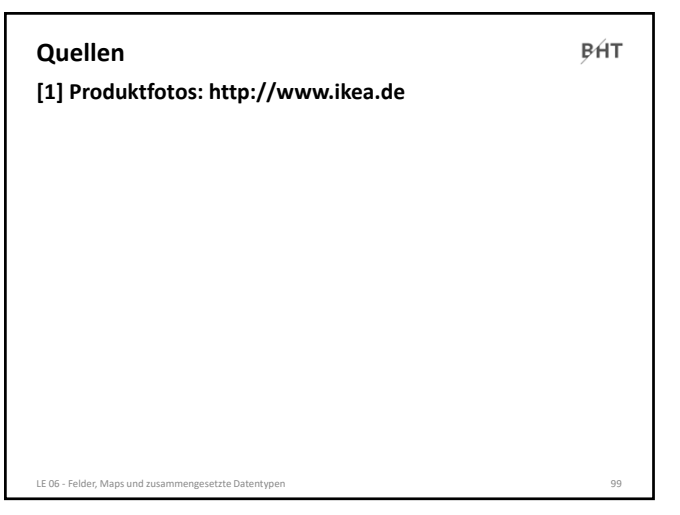

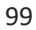

 $\cancel{\mathsf{p}}$   $\mathsf{f}$ T Berliner Hochschule

#### **Wirtschaftsinformatik 1 LE 06 – Felder, Mengen und zusammengesetzte Datentypen**

**Prof. Dr. Thomas Off** http://www.ThomasOff.de/lehre/beuth/wi1